## **LEB0200 - Física do Ambiente agrícola**

Prof. Tiago Bueno de Moraes *tiago.moraes@usp.br* 

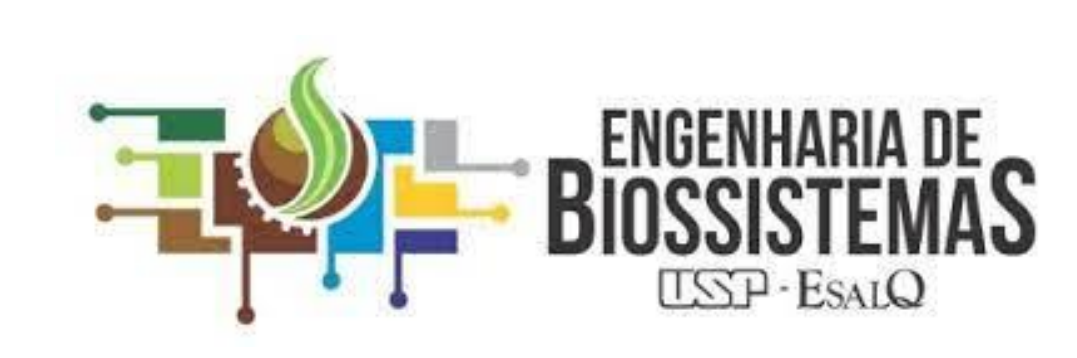

**UNIVERSIDADE DE SÃO PAULO** ESCOLA SUPERIOR DE AGRICULTURA "LUIZ DE QUEIROZ" – ESALQ DEPARTAMENTO DE ENGENHARIA DE BIOSSISTEMAS (LEB)

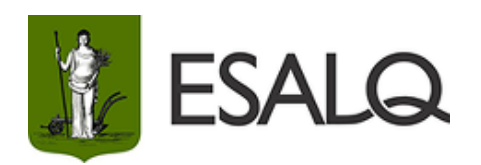

2023/01

#### Plano de Aula

#### **LEB0200 - Física do Ambiente agrícola**

Programa:

- 1. Grandezas Físicas e Sistemas de Unidades;
- 2. Leis da Termodinâmica;
- 3. Leis da Radiação Solar;
- 4. Umidade Relativa do Ar;
- 5. Física da água no solo.

2023/01

#### **Professores Ministrantes:**

Prof. Tiago Bueno de Moraes Prof. Jarbas Honorio de Miranda e-mail: tiago.moraes@usp.br e-mail: jhmirand@usp.br

Sala Prof. Tiago (ESALQ): 3447-5041 Sala Prof. Jarbas (ESALQ): 3447-5040

**Estagiária PAE:** Mestranda Bruna Marques de Queiroz (Programa de Pós-Graduação em Engenharia de Sistemas Agrícolas - PPGESA) Email: bruna.marques.queiroz@usp.br

#### LEB0200 - Física do Ambiente agrícola

#### **Turma de Segunda e Sexta**

Horário:

Segunda-feira e Sexta-Feira: 10:00 às 11:40

Local das aulas: Anfiteatro do Pavilhão de Engenharia (Depto, de Engenharia de Biossistemas)

Período Letivo: 13/03/2023 a 15/07/2023

#### Avaliação:

Os estudantes serão avaliados por Exercícios e 3 Provas que ocorrerão nas seguintes datas:

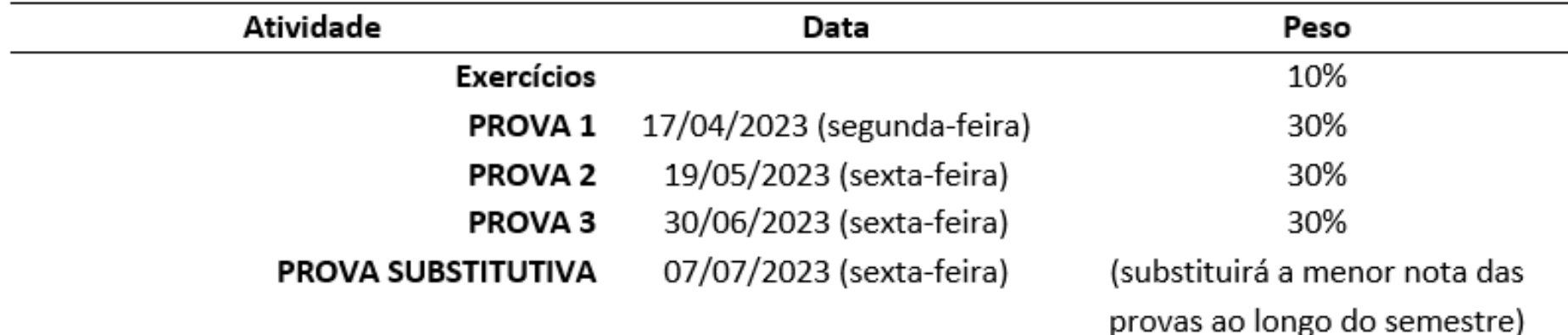

#### LEB0200 - Física do Ambiente agrícola

#### **Turma de Terça e Quinta**

Horário:

Terça-feira e Quinta-Feira: 14:00 às 15:40

Local das aulas: Anfiteatro do Pavilhão de Engenharia (Depto, de Engenharia de Biossistemas)

Período Letivo: 13/03/2023 a 15/07/2023

#### Avaliação:

Os estudantes serão avaliados por Exercícios e 3 Provas que ocorrerão nas seguintes datas:

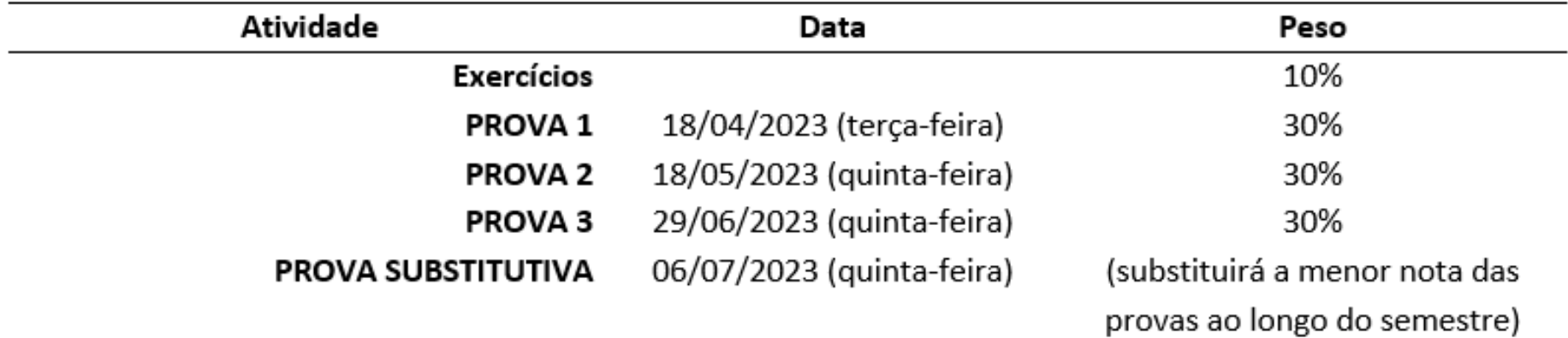

*Avaliações*

#### 3 Provas

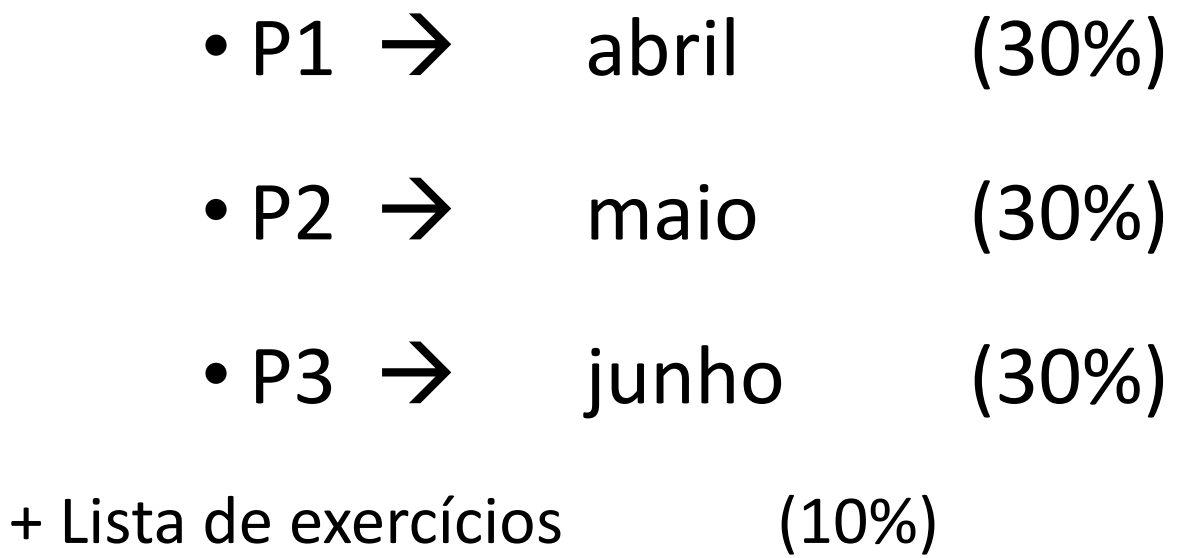

Será aprovado se: **Frequência** ≥ 70% **Nota Final** ≥ 5 pontos

#### *LEB0200 - Física do Ambiente agrícola*

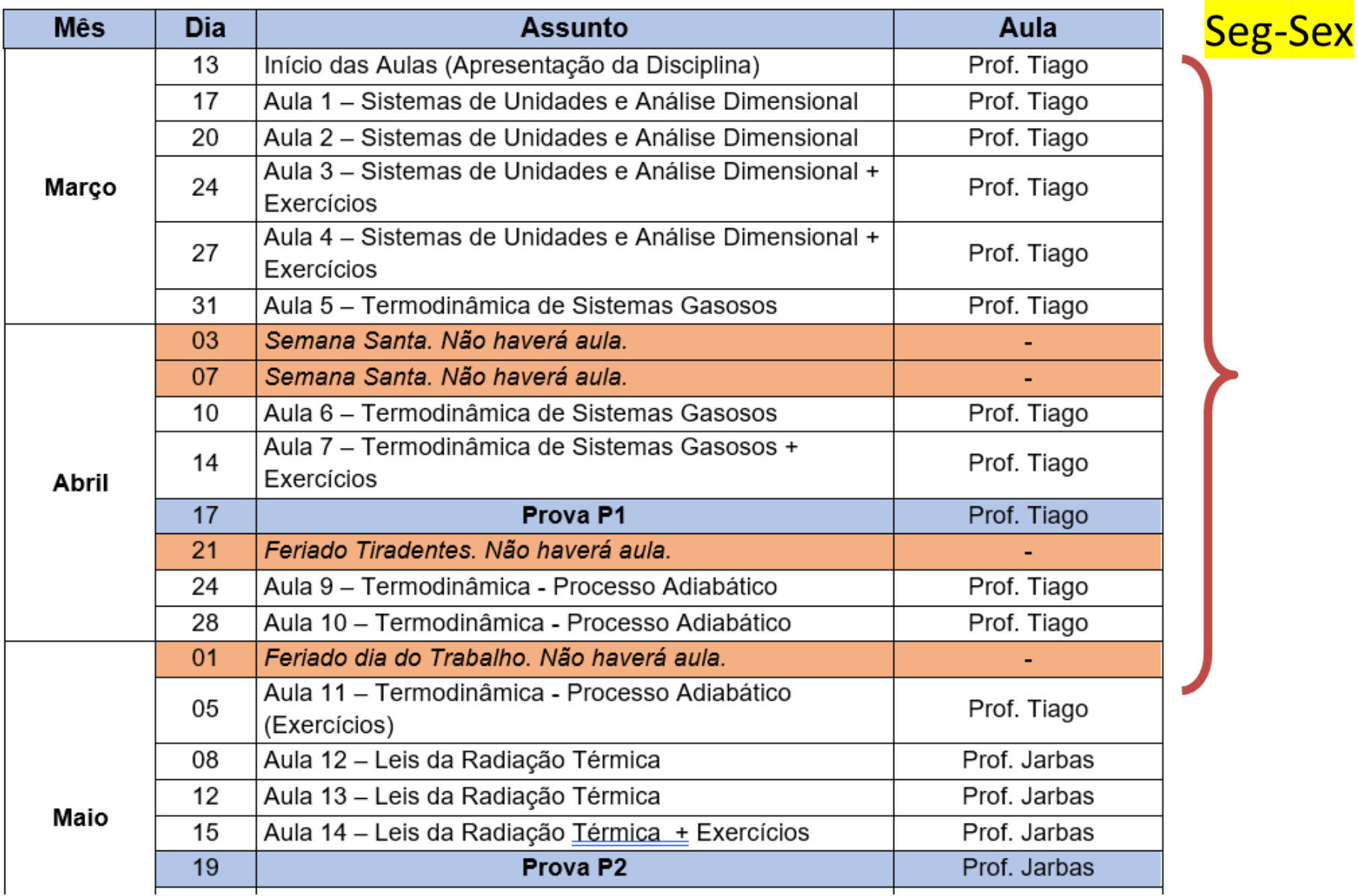

## *LEB0200 - Física do Ambiente agrícola*

#### Calendário

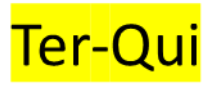

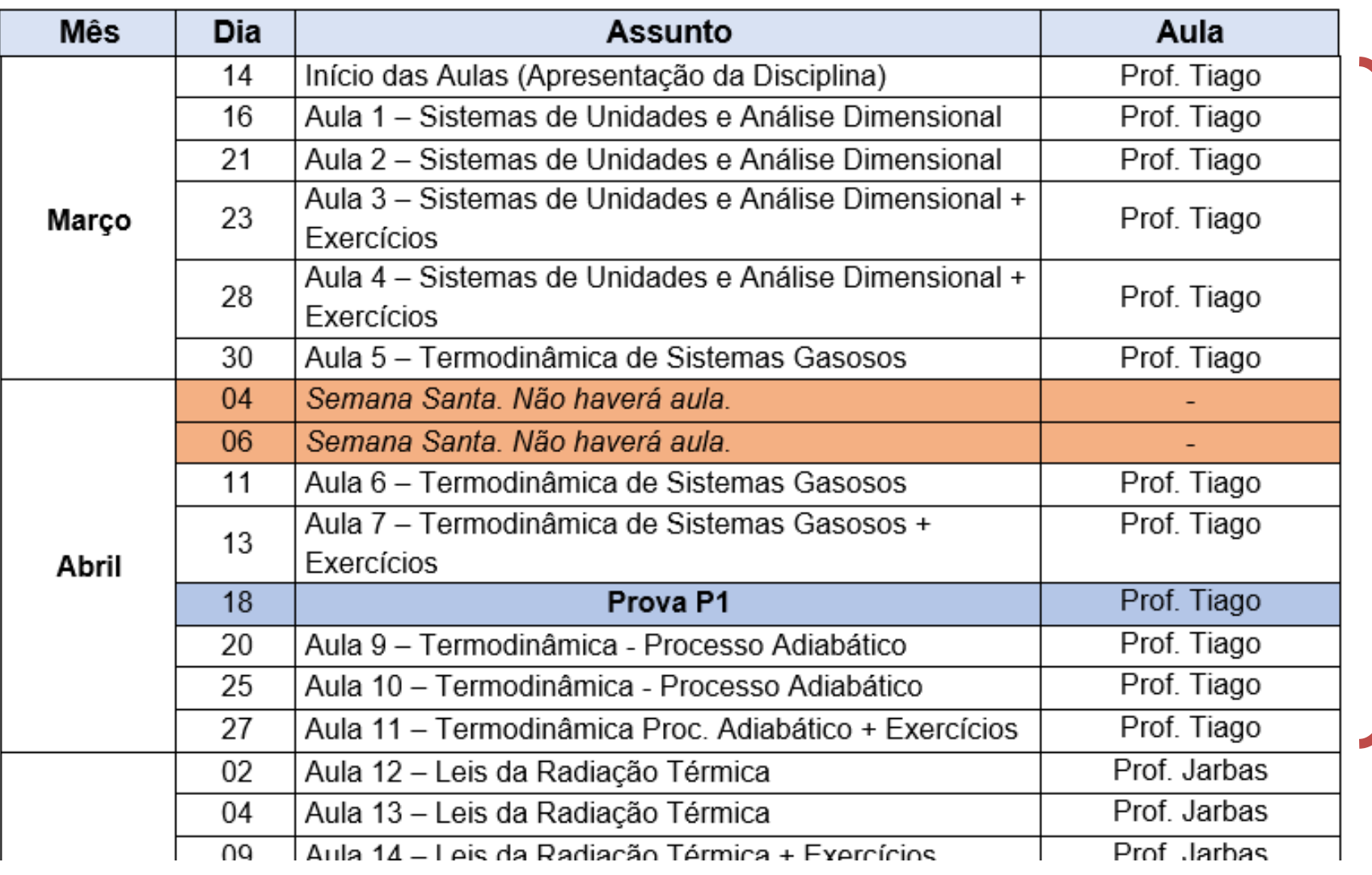

## *LEB0140 – Física (Ciências dos Alimentos)*

#### Calendário

#### Quarta (noite)

#### DISTRIBUIÇÃO DOS TÓPICOS DAS AULAS

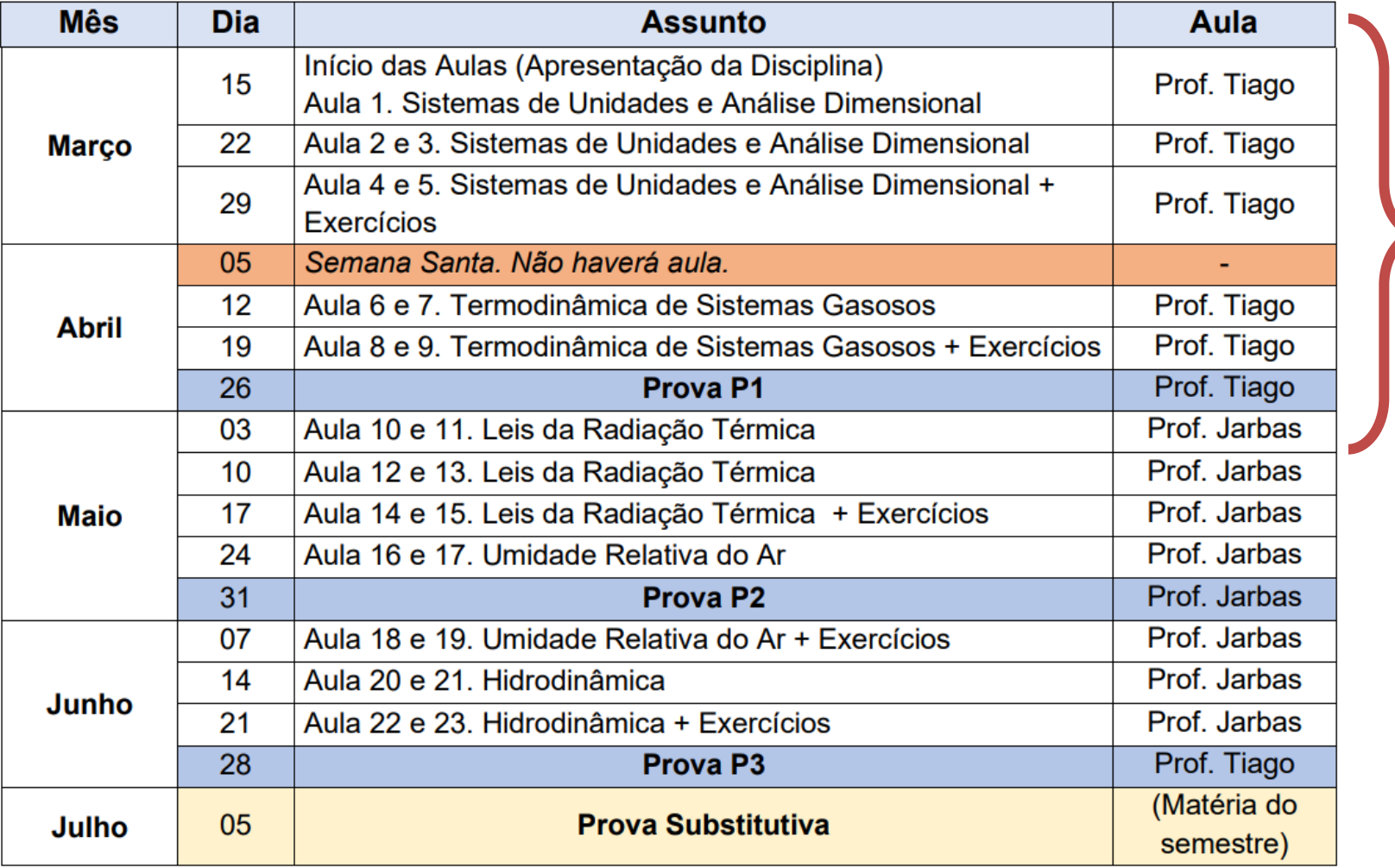

## LEB0200 - Física do Ambiente agrícola

#### Observação importante sobre faltas:

Não há abono de faltas, pois a freguência de alunos é obrigatória (Parágrafo 3º, do Artigo 47º, /Capítulo 4º da LDB da Educação Nacional, Lei no. 9394 de 20/12/1996).

#### \* Serão contabilizadas em função do número de aulas lecionadas e dias de prova (70% de frequência) **Maiores informações:**

Com o Docente da Disciplina ou com a Secretaria de Graduação do Depto. de Engenharia de Biossistemas (LEB).

#### Literatura Recomendada:

- Acervo da Biblioteca Central da ESALQ
- GARCIA, E.A.C. Biofísica. Sarvier, 2002. 387p.
- MOURÃO JÚNIOR, C.A.; ABRANOV, D.M. Curso de Biofísica. Guanabara Koogan, Rio de Janeiro, 2008. ۰
- OKUNO, E.; I.L. CALDAS & C. CHOW. Física para Ciências Biológicas e Biomédicas. HARPER & ROW do Brasil, . São Paulo, 1982. 490 pp.
- · SERWAY, R.A. & JEWETT Jr., J.W. Princípios de Física, volumes 1 e 2. Thomson, São Paulo, 2004.
- SERWAY, R.A. & JEWETT Jr., J.W. Física para Cientistas e Engenheiros v. 2 Oscilações, Ondas e Termodinâmica. Cengage Learning, 2011.
- · Moodle USP: e-Disciplinas (Moodle do Stoa)

#### Fundamentos de Termodinâmica

Termodinâmica: estudo da energia térmica, transferência e transformação da energia na matéria macroscópica. Tem muitos termos e conceitos:

❑ Sistema de Unidades, Conversões, Grandezas Físicas;

❑ Conceitos fundamentais de Termodinâmica: Lei dos gases;

Temperatura, Calor, Trabalho, Calor específico; Capacidade

térmica; Sistemas Termodinâmicos; etc ...

❑ Leis da Termodinâmica; Processos Termodinâmicos: Isotérmico, Isovolumétrico e Isobárico; (aulas 1  $\rightarrow$  7) (Cap. e Lista 1 e 2) Prova 1

❑ Processo Adiabático; Mecanismos de transferência de calor:

Condução; Convecção; Radiação; etc... (Aulas 8 → etc.. )

#### Prova 2

#### Aulas 8, 9 e 10

## Processo Adiabático

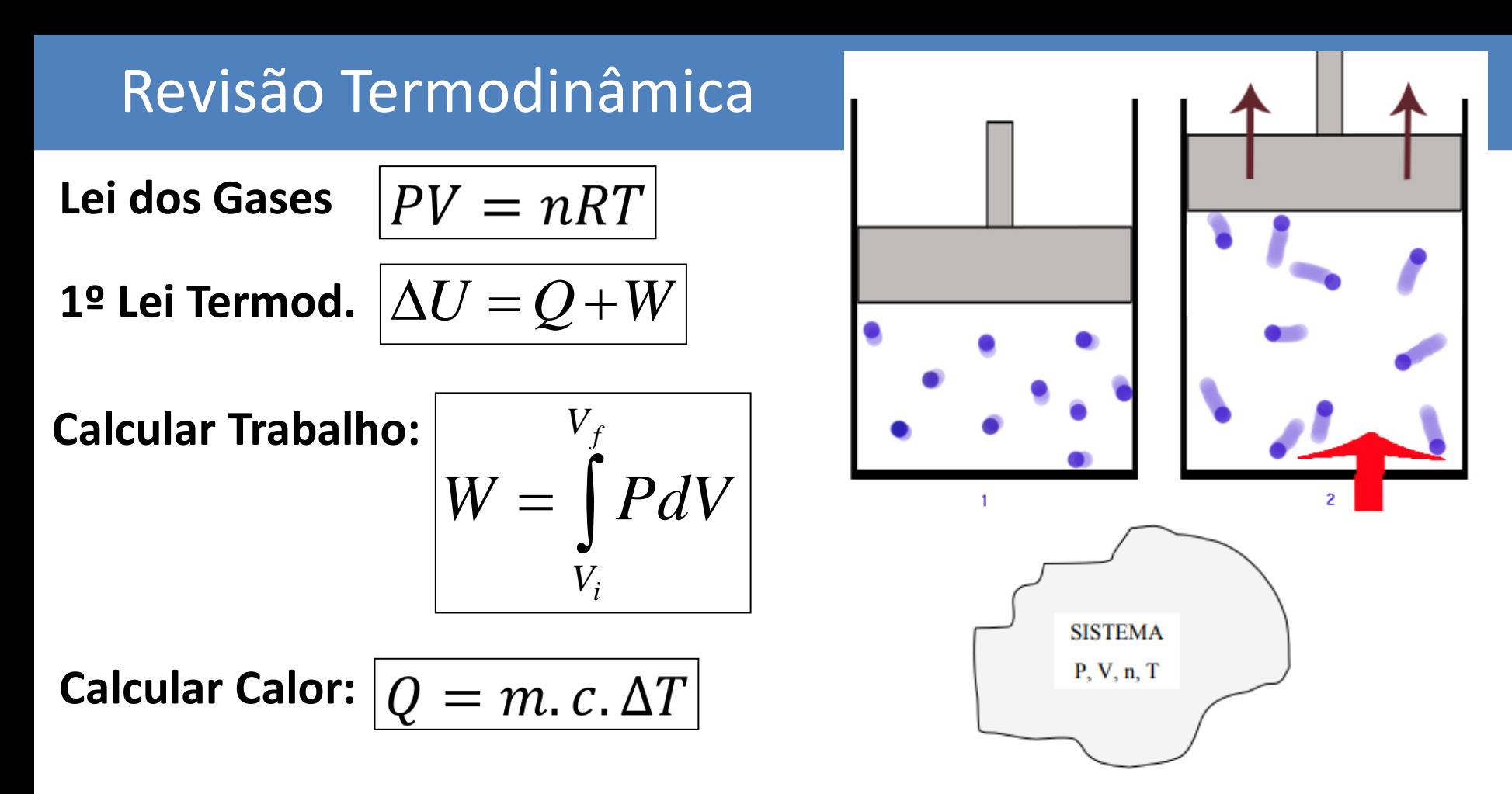

Processos termodinâmicos, como calcular o Trabalho (W) realizado e o Calor (Q) transferido em cada caso:

- ➢ **Processo Isobárico;** → **Pressão const.**
- ➢ **Processo Isocório;** → **Volume const.**
- ➢ **Processos Isotérmicos;** → **Temp. const.**
- 
- -

**MEIO** 

Vamos estudar esses quatro processos termodinâmicos, e como calcular o Trabalho (W) realizado e o Calor (Q) transferido em cada caso:

- ➢**Processo Isobárico;** → **Pressão const.**
- ➢**Processo Isocório (isovolumétrico);** → **Volume const.**
- ➢**Processos Isotérmicos;** → **Temp. const.**
- ➢**Processo Adiabáticos;** → **Q = 0**
- 
- -

### Resumo das Equações: Processo Adiabático

#### ➢ **Processos Adiabático:**

**Ocorre quando não há troca de calor entre o sistema e o meio, portanto Q = 0, logo: (U = W), ou seja, a Energia Interna é alterada apenas pela troca de energia na forma de trabalho.**

$$
\Big\vert \Delta U_{\rm int} = -W
$$

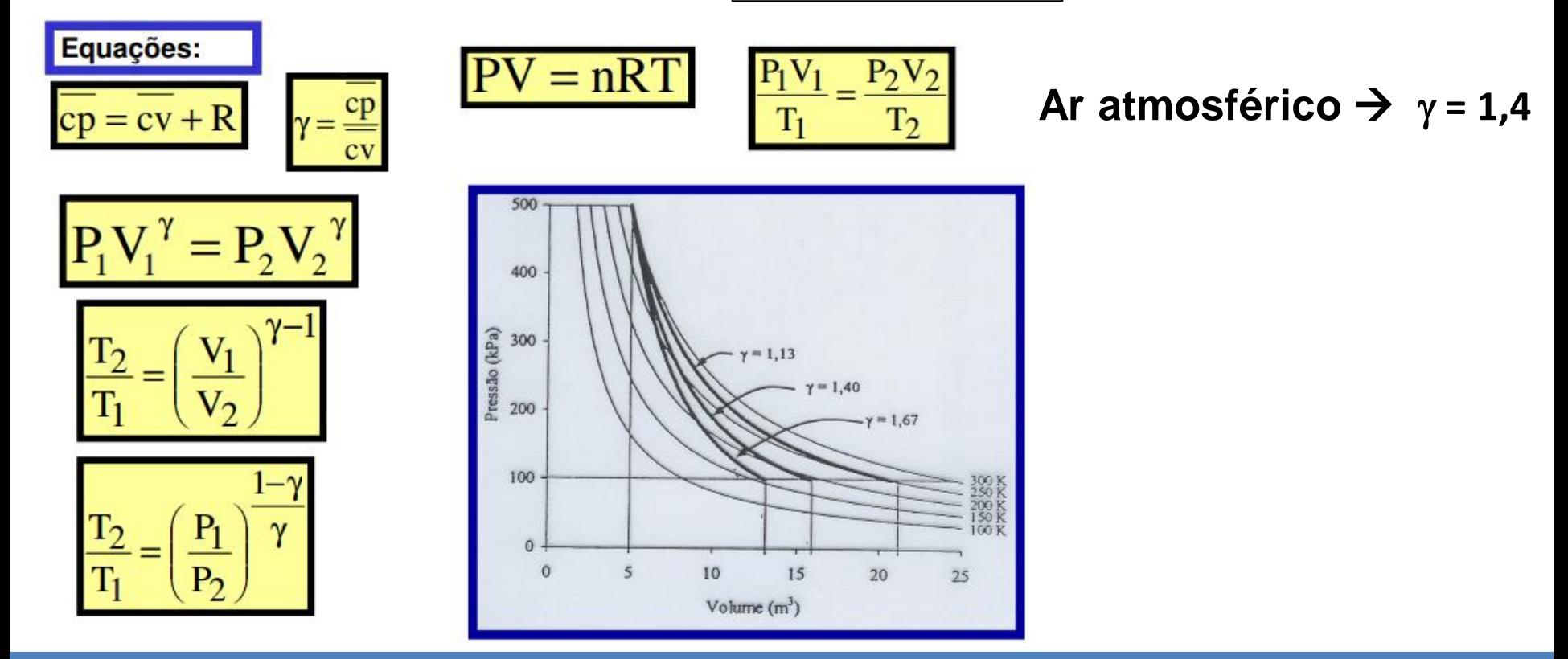

#### ➢ **Processos Adiabático:**

**Ocorre quando não há troca de calor entre o sistema e o meio, portanto Q = 0,** 

**logo: ( U = Q + W ), ou seja, a Energia Interna é alterada apenas pela troca de energia na forma de trabalho.** 0

$$
\boxed{\Delta U_{\rm int}=-W}
$$

Sinal + ou – do trabalho depende da definição utilizada

**Exemplos de Processos Adiabáticos:**

- **i) Processos que ocorrem muito rapidamente (onde não há tempo para trocar calor): Estouro de uma rolha de Champagne.**
- **ii) Processos que envolvem grandes volumes de matéria e a interface sistema/meio é pequena, não ocorrendo praticamente troca de calor. Este é o caso de grande massas de ar subindo ou descendo na atmosfera, sofrendo variações de pressão e temperatura.**

➢ **Processos Adiabático:**

$$
Q = 0 \qquad \boxed{\Delta U}
$$

$$
\overline{\Delta U}_{\text{int}}=-\overline{W}\Big|
$$

**Exemplo:**

**i) Processos que ocorrem muito rapidamente (onde não há tempo para trocar calor), estouro rolha champagne.**

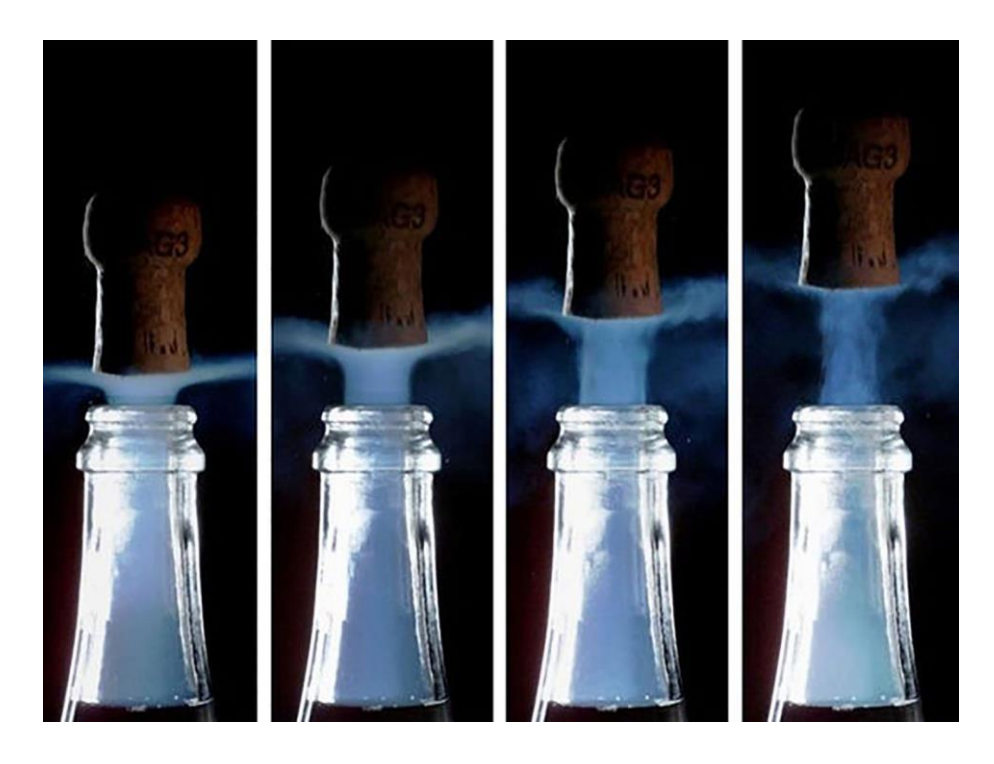

Processo ocorre tão rápido que a expansão do gás reduz rapidamente energia interna do gás, condensando vapor de água...

# <sup>−</sup>*<sup>W</sup>* ➢ **Processos Adiabático :**

$$
\Delta U_{\text{int}} = -W
$$

**Exemplo:**

**ii ) Processos que envolvem grandes volumes de matéria e a interface sistema/meio é pequena, não ocorrendo praticamente troca de calor.**

**Este é o caso de grande massas de ar subindo ou descendo na atmosfera, sofrendo variações de pressão e temperatura .**

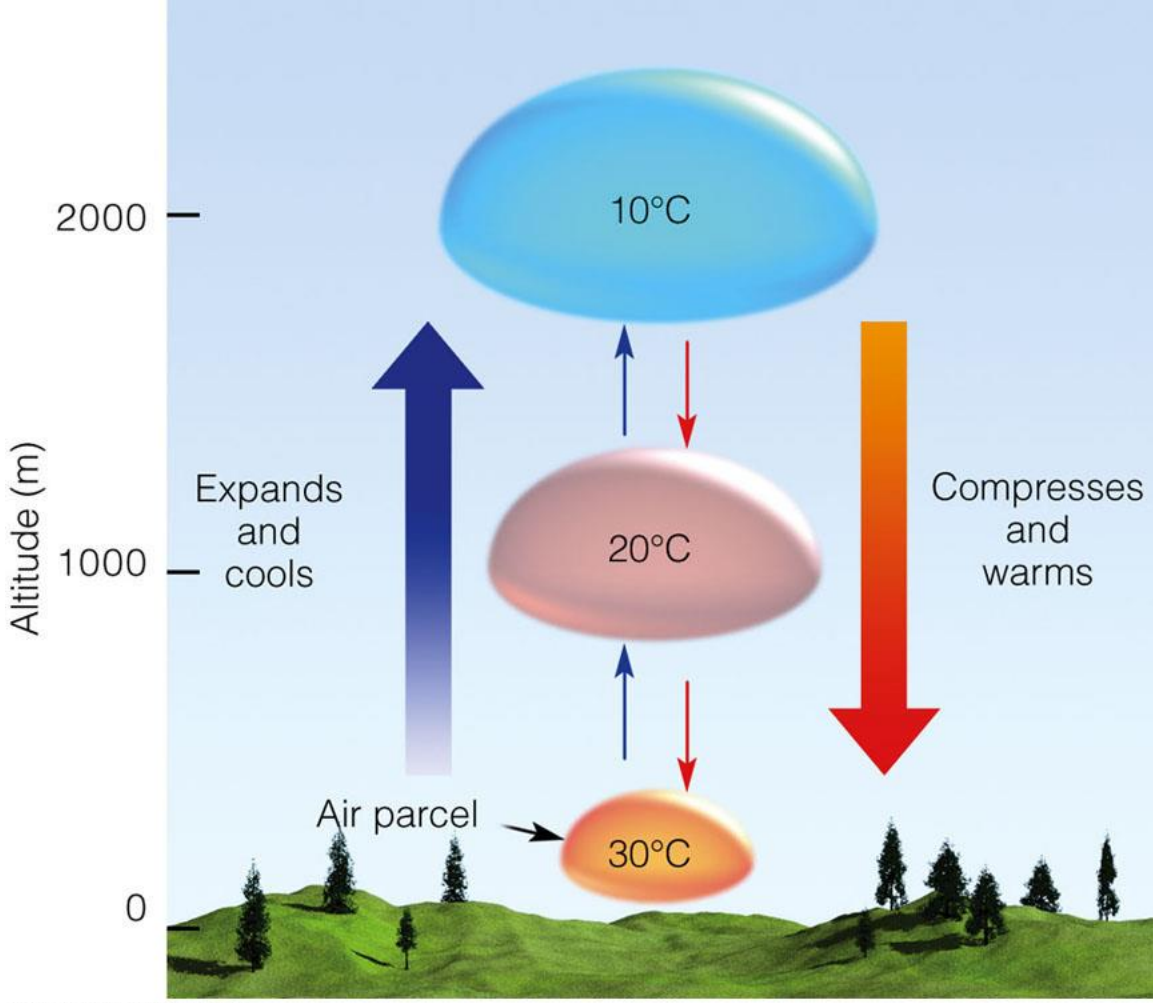

@ 2007 Thomson Higher Education

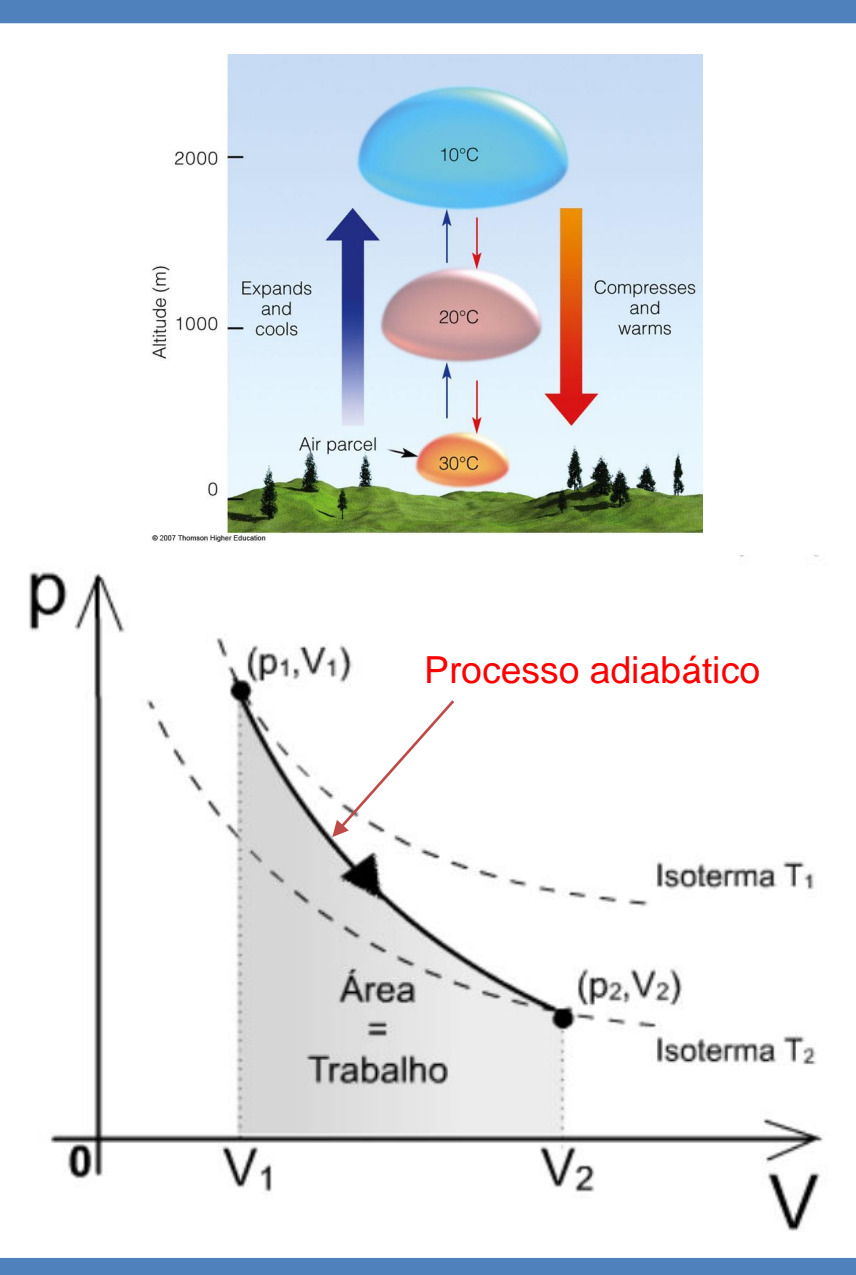

A transformação adiabática é aquela em que não há trocas de energia térmica entre o sistema e o meio exterior. Embora o gás não estabeleça trocas de energia térmica com o sistema externo, durante o processo a pressão, o volume, a temperatura e a energia interna do gás variam, não permanecendo nenhuma dessas grandezas com o valor constante.

Quando um gás se dilata adiabaticamente, como qualquer outra expansão, ele efetua trabalho externo, sendo necessária energia para efetuá-lo. Nesse processo isotérmico, o gás tem que absorver energia térmica de uma fonte externa para efetuar trabalho. Se no processo adiabático não há essa troca de energia de uma fonte externa o próprio gás deve realizar trabalho às custas de sua própria energia.

Uma expansão adiabática sempre vem acompanhada por uma diminuição da temperatura do gás, devido ao simples fato de que este necessita utilizar parte de sua energia interna para a realização deste trabalho.

#### **Capacidade térmica (ou capacidade calorífica)**

Geralmente é representada pela letra C maiúscula, onde C<sub>p</sub> (ocorre à pressão constante) e C<sub>v</sub> (à volume const.)

*" mede quanto calor é necessário para elevar a temperatura dessa substância em 1°C "*

Processos:

 $C_{\text{v}}$  (volume constante):  $C_{\text{p}}$ 

(pressão constante):

$$
C_v = \frac{Q_v}{\Delta T} = \frac{\Delta U}{\Delta T}
$$

$$
C_p = \frac{Q_p}{\Delta T} = \frac{\Delta H}{\Delta T}
$$

➢ Leia Cap. 2 Apostila: Física do Ambiente Agrícola

## Capacidade térmica / número de moles

#### **Capacidade térmica dividida pelo número de moles:**

A partir da definição de entalpia, é possível demonstrar que:

$$
C_p = C_v + nR
$$

Logo temos que:

$$
\overline{c}_p = \overline{c}_v + R
$$

Verificamos que a diferença entre  $\overline{c}_y$  e  $\overline{c}_p$  é exatamente a constante universal de gases R, ou seja, 8,314 J mol<sup>-1</sup> K<sup>-1</sup>.

➢ Leia Cap. 2 Apostila: Física do Ambiente Agrícola

## Capacidade térmica / número de moles

#### **Gases diferentes, absorvem calor de forma diferente (** $\overline{c}$ **)**

O valor do calor específico de gases ideais pode ser deduzido teoricamente. Não detalhamos, aqui, essa dedução, mas apresentaremos apenas o resultado final:

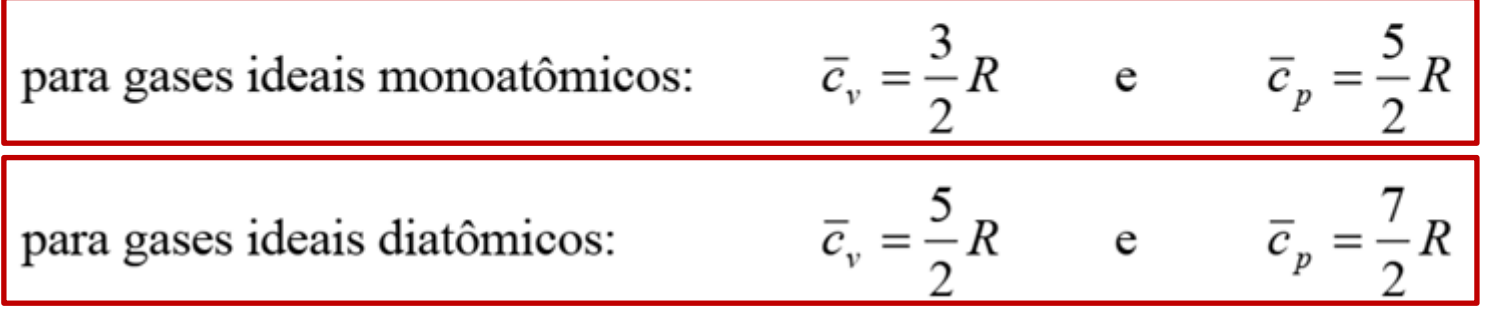

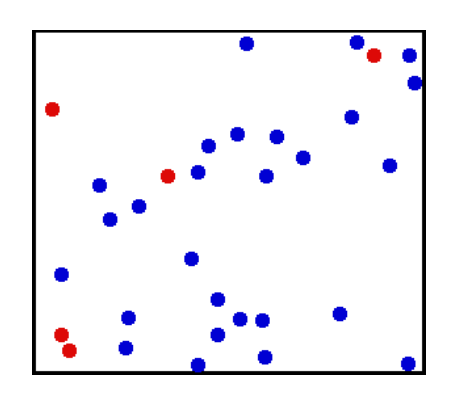

➢ Monoatômico Gás Diatômico

Moléculas diatômicas absorvem calor para girar, vibrar, etc..

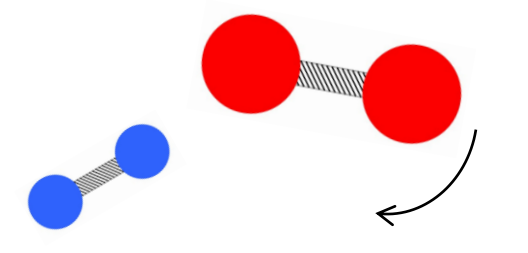

Exemplos moléculas:  $H_2$ , O<sub>2</sub>, N<sub>2</sub>

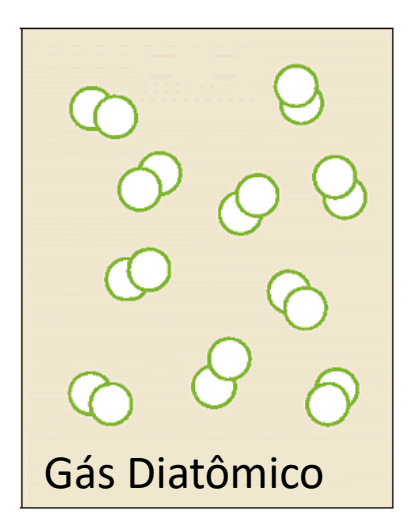

## Processo Adiabático: Capacidade térmica

#### Para moléculas com mais átomos, valor de cp e cv será outro:

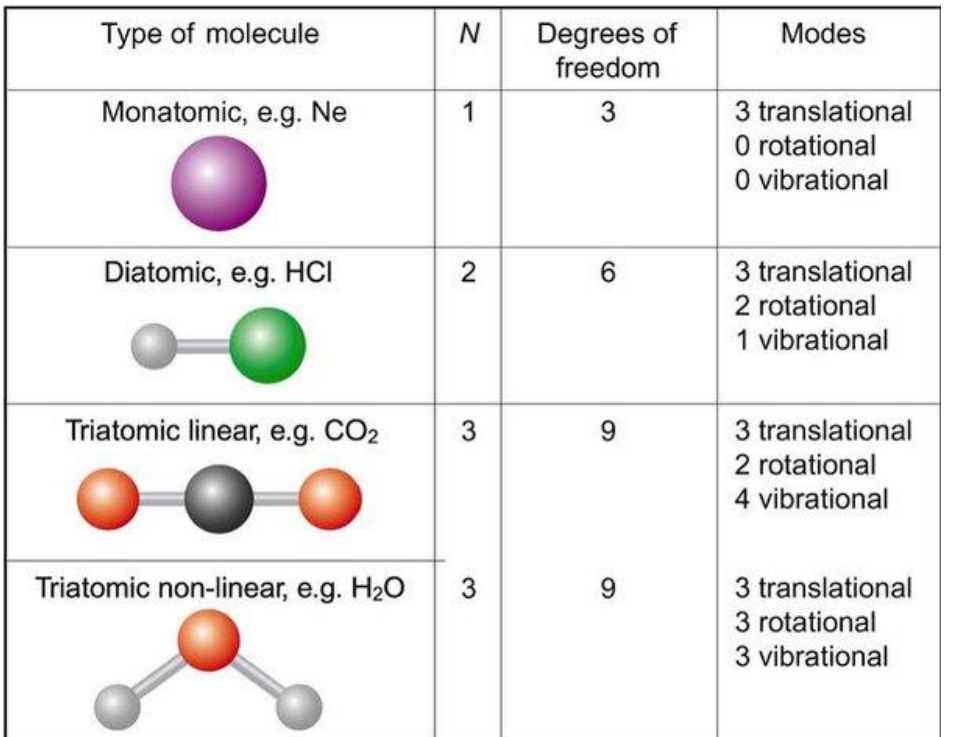

Molécula da água (tri-atômica) pode transladar, rotacionar, vibrar, etc..

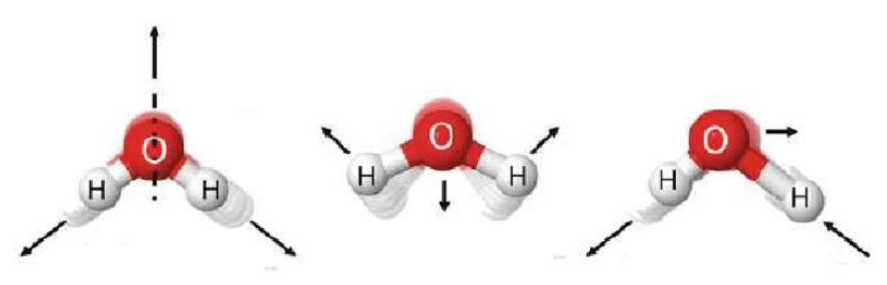

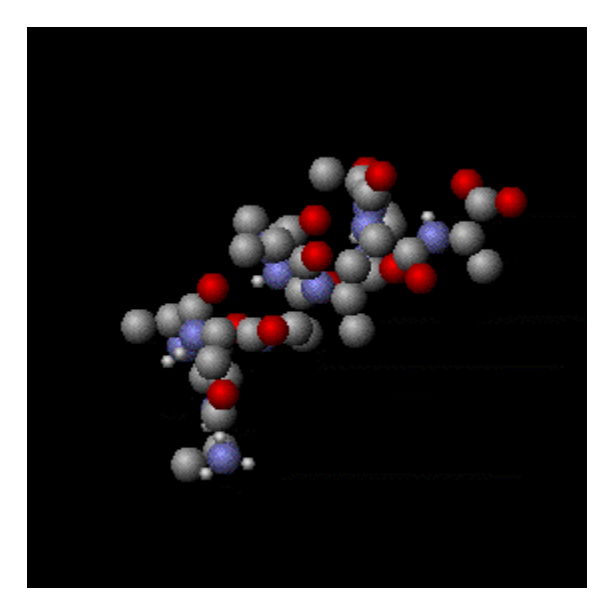

Outras mais complexas:

## Coeficiente y

## Coeficiente  $\gamma$

$$
\gamma = \frac{\overline{c}_p}{\overline{c}_v}
$$

Para gases monoatômicos: ex: Hélio, Ne, Ar, etc..

$$
\gamma=1,67
$$

Para gases diatômicos: ex: gás O<sub>2</sub>, N<sub>2</sub>, F<sub>2</sub>, CO, etc..

$$
\gamma=1,40
$$

Gases compostos por moléculas maiores, que possuem calor específico maior, têm valores de  $\gamma$ menores:  $\gamma_{\text{CO}_2} = 1.31$ ;  $\gamma_{\text{C}_3\text{H}_8} = 1.13$ ;  $\gamma_{\text{H}_2\text{O}} = 1.33$ .

## $Coeficiente$   $\gamma$  : Ar atmosférico

O coeficiente  $\gamma$  do ar atmosférico é importante para nós em muitas aplicações.

Como ele é composto por:

- 21% de Oxigênio  $(O_2)$ ;
- 78 % de Nitrogênio  $(N_2)$ ;
- etc..

podemos considerar o ar atmosférico praticamente como um gás diatômico:

$$
\gamma=1,40
$$

➢ No Cap. 2 da Apostila: Física do Ambiente Agrícola é demonstrada as equações do processo adiabático:

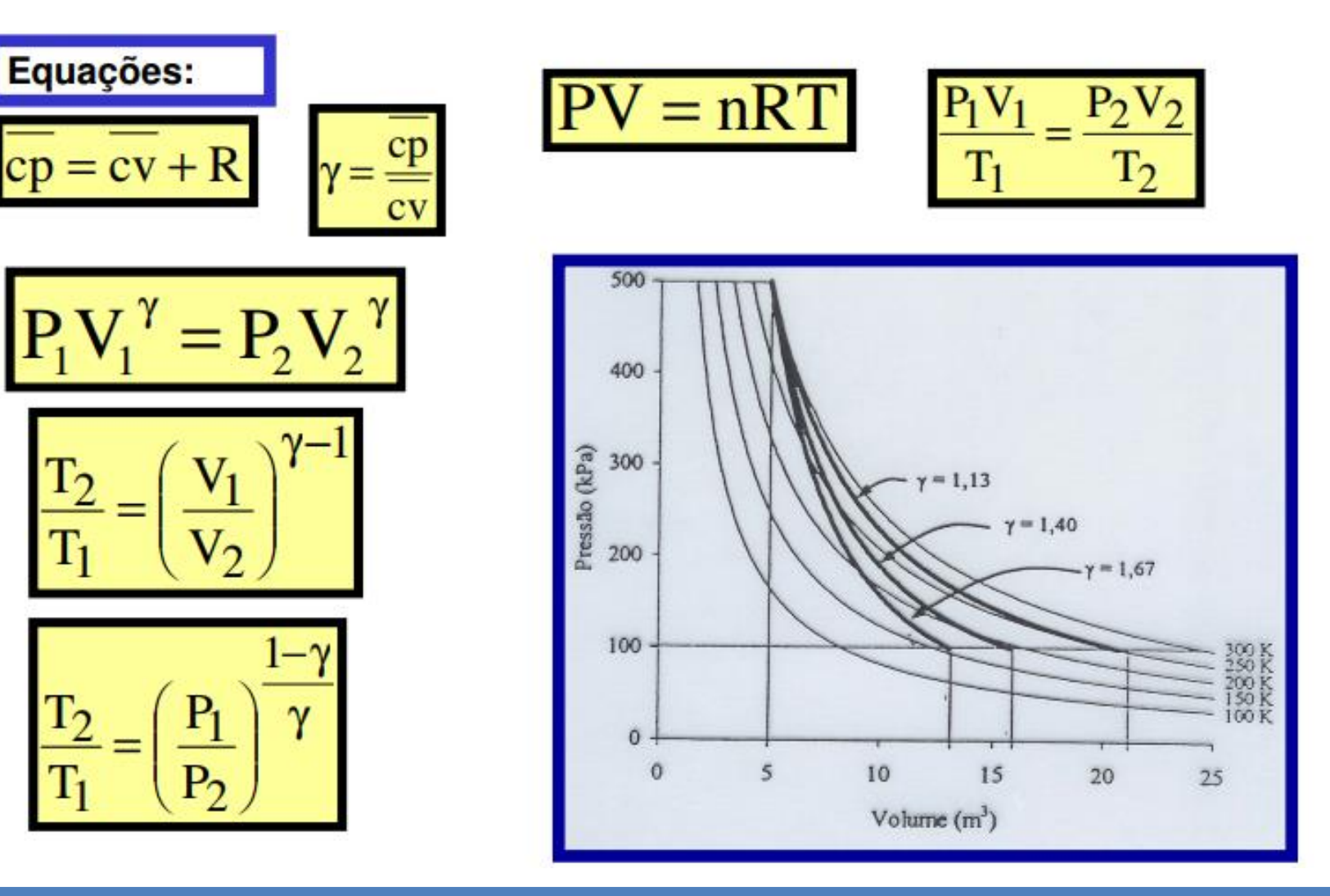

Gás diatômico  $\gamma = 1,40$  $-y = 1,67$ Gás monoatômico

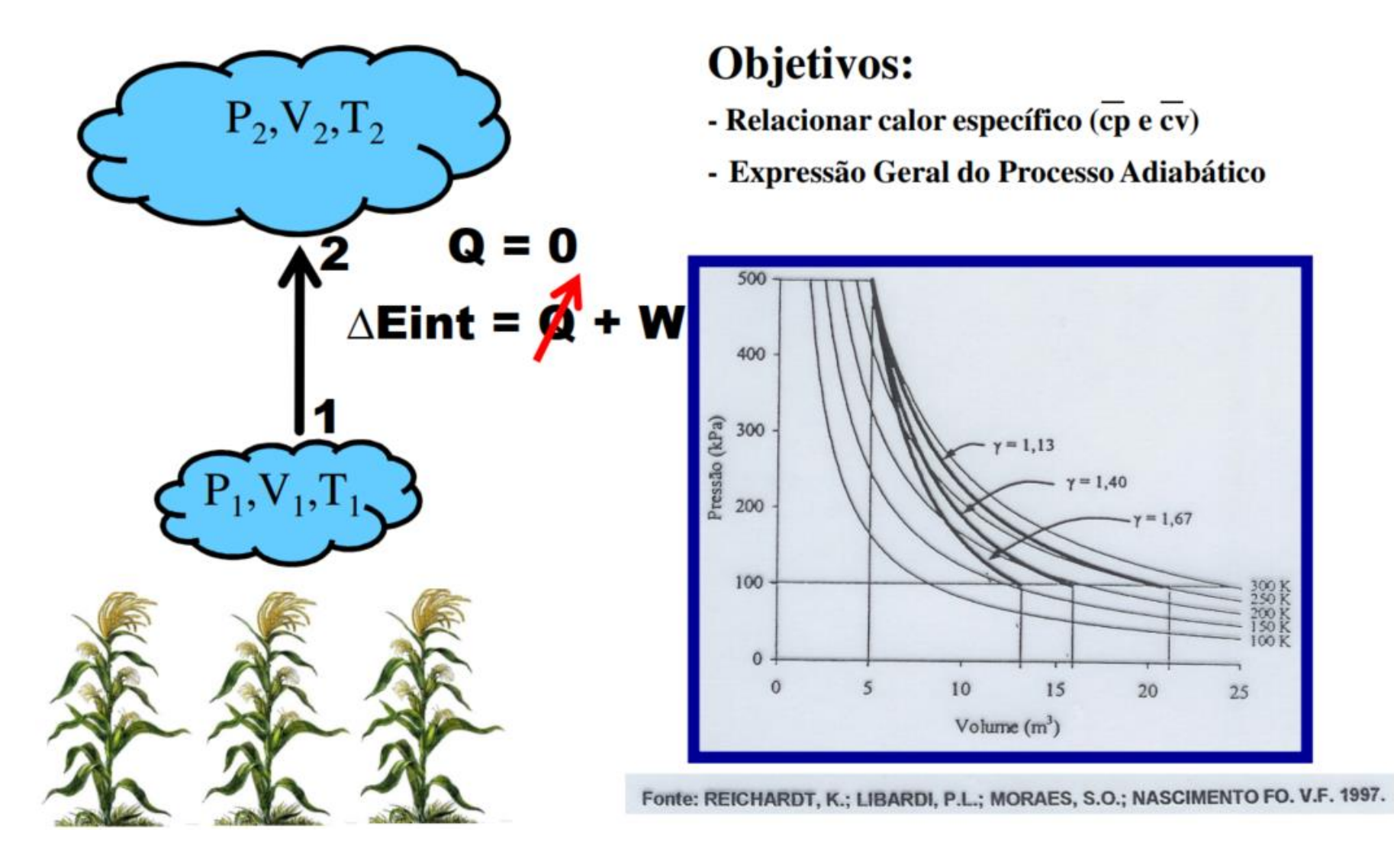

Se o gás for monoatômico (exemplo: He, Ne, etc...) ou diatômico (exemplo: O2, N2, etc..) faz diferença no processo adiabático.. Muda a absorção de energia interna das partículas do gás..

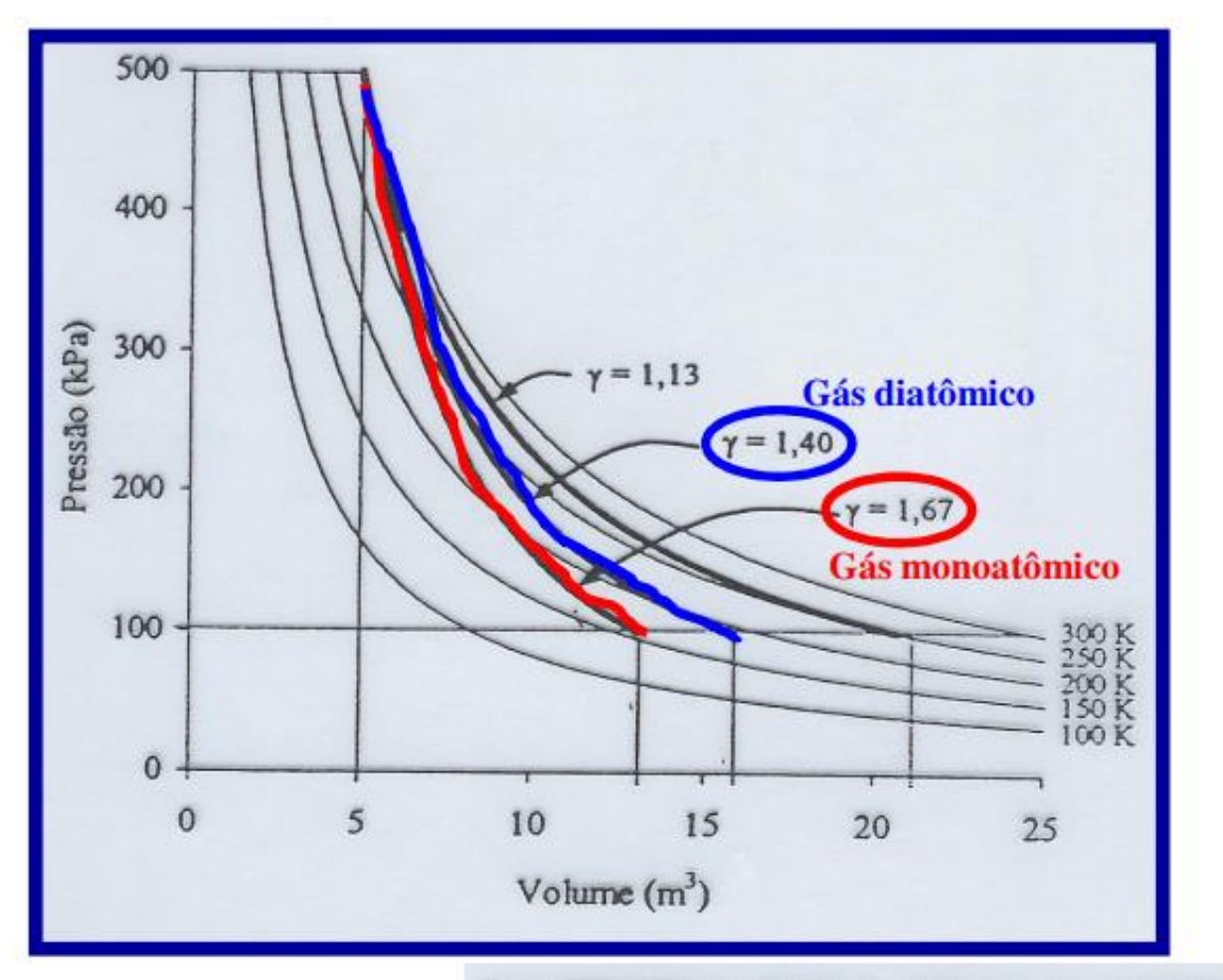

$$
\left|\Delta U_{\mathrm{int}}\right.=-W\right|
$$

Fonte: REICHARDT, K.; LIBARDI, P.L.; MORAES, S.O.; NASCIMENTO FO. V.F. 1997.

#### Ar ascendente

Resfria-se por expansão adiabática

Expande-se porque diminui a pressão atmosférica exercida sobre ele

Diminui a energia interna do ar

Resfria

#### Ar descendente (subsidente)

Aquece-se por compressão adiabática

Comprime-se porque aumenta a pressão atmosférica exercida sobre ele

Aumenta a energia interna do ar

Aquece

#### Exemplos Ar Atmosférico: Processo Adiabático

Considere um volume de ar atmosférico, com  $n = 10$  moles, inicialmente com temperatura de 300 K, sob pressão de 1,2.10<sup>5</sup> Pa, que sofre um processo adiabático até atingir pressão final de 0,9.10<sup>5</sup> Pa. Sabendo que para o ar atmosférico  $\gamma = 1,4$ . Calcule:

- a) O volume inicial  $(V_1)$
- b) O volume final  $(V_2)$
- c) A temperatura final  $(T_2)$

Resposta: V1 = 207,85 L; V2 = 255,64 L e T2 = 276,33 K

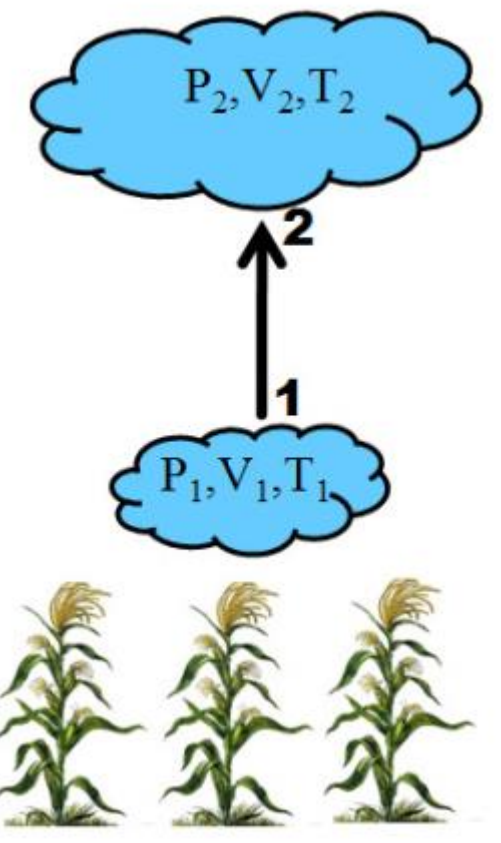

 $R = 8.314$  m<sup>3</sup> Pa/mol<sup>-1</sup> K<sup>-1</sup>

#### Atenção com as contas:

Nesses exercícios de Processo adiabático é comum ter que resolver raízes fracionárias, lembre que:  $\sqrt[5]{2^3} = 2^{\frac{3}{5}}$ 

Exemplo:

Calculando o Volume final (V2), como resolver essa etapa? ( $\gamma = 1,4$ )

$$
V_2^{\gamma} = 2343,0889
$$
\n
$$
V_{\gamma} = \sqrt{\frac{V_{\gamma}}{V_2^{\gamma}}} = \sqrt[{\gamma}]{2343,0889}
$$
\n
$$
V_2 = \sqrt[{\gamma}]{2343,0889}
$$
\n
$$
V_2 = \sqrt[{\gamma}]{2343,0889}
$$
\n
$$
V_2 = (2343,0889)^{1/\gamma}
$$
\n
$$
V_2 = (2343,0889)^{1/\gamma}
$$
\n
$$
V_2 = 255,26 \text{ litres}
$$

#### Exemplos outros gases: Processo Adiabático

Considere um gás 1, com  $n = 1000$  moles, inicialmente com volume de 5 m<sup>3</sup>, sob pressão de 500 kPa, que sofre um processo adiabático até atingir pressão final de 100 kPa. Considere que para esse gás  $c_v = (7/3)R$ . Calcule:

- a) A temperatura inicial  $(T_1)$
- b) A temperatura final (T<sub>2</sub>)
- c) O volume final  $(V_2)$

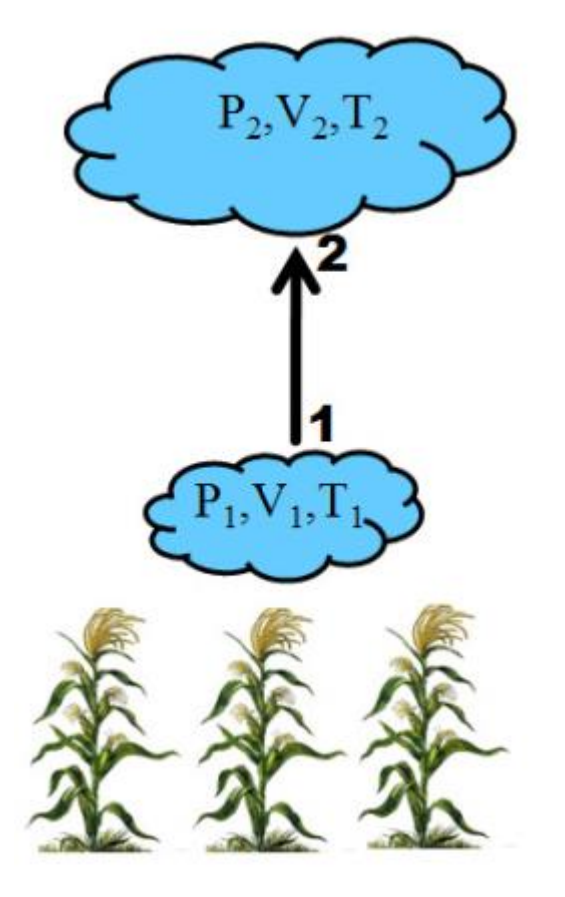

Considere agora um segunda gás (gás 2) com n = 1000 moles, inicialmente com volume de 5 m<sup>3</sup>, sob pressão de 500 kPa, que sofre um processo adiabático até atingir pressão final de 100 kPa. Considere que para esse gás tem  $cv = (23/3)R$ . Calcule:

- a) A temperatura inicial  $(T_1)$
- b) A temperatura final (T<sub>2</sub>)
- c) O volume final  $(V_2)$
- d) Compare os valores de T<sub>1</sub>, T<sub>2</sub>, V<sub>2</sub>, do gás 1 e do gás 2. Interprete os resultados pensando no gráfico PxV.

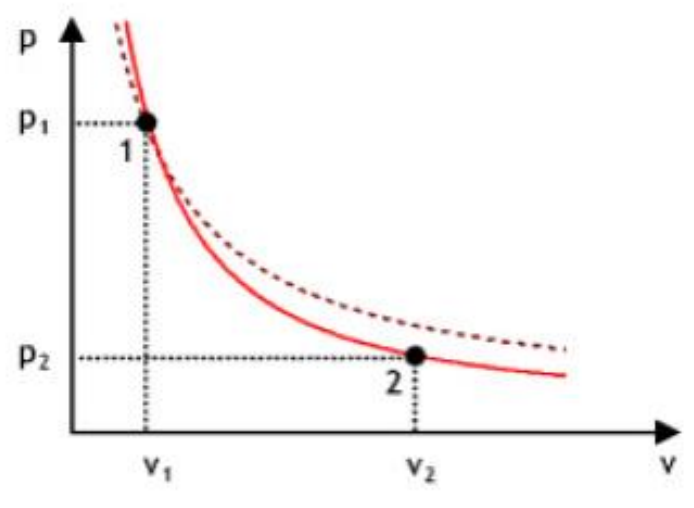

Respostas: T1 = 300,69 K T2 = 249,86 K e V2 = 20,77 m<sup>3</sup>

#### Exemplos: Processo Adiabático

6) Um volume de ar seco é aquecido pela superfície da Terra, a uma altitude de 550 m acima do nível do mar, onde a pressão atmosférica equivale a 0,94.10<sup>5</sup> Pa, atingindo a temperatura de 310 K. O volume de ar começa então a subir, expandindo-se adiabaticamente, até chegar à altitude de 1550 m acima do nível do mar, onde a pressão atmosférica equivale a 0,84.10<sup>5</sup> Pa. Calcular a temperatura do ar ao chegar a essa altitude. Qual é o gradiente térmico? (R: 300,2 K; 9,8 K/km)

Resposta:  $T = 300,2 K$  GT = 9,8 K km<sup>-1</sup>

## **Tarefas**

➢ Leia o Cap. 2 da Apostila:

• Física do Ambiente Agrícola

(tem no e-disciplinas pdf)

➢ Treine exercícios de Processo Adiabático da Lista 2, do Cap. 2 e dos Livros recomendados.

## História Máquinas a vapor

#### Desenvolvimento de Máquinas a vapor

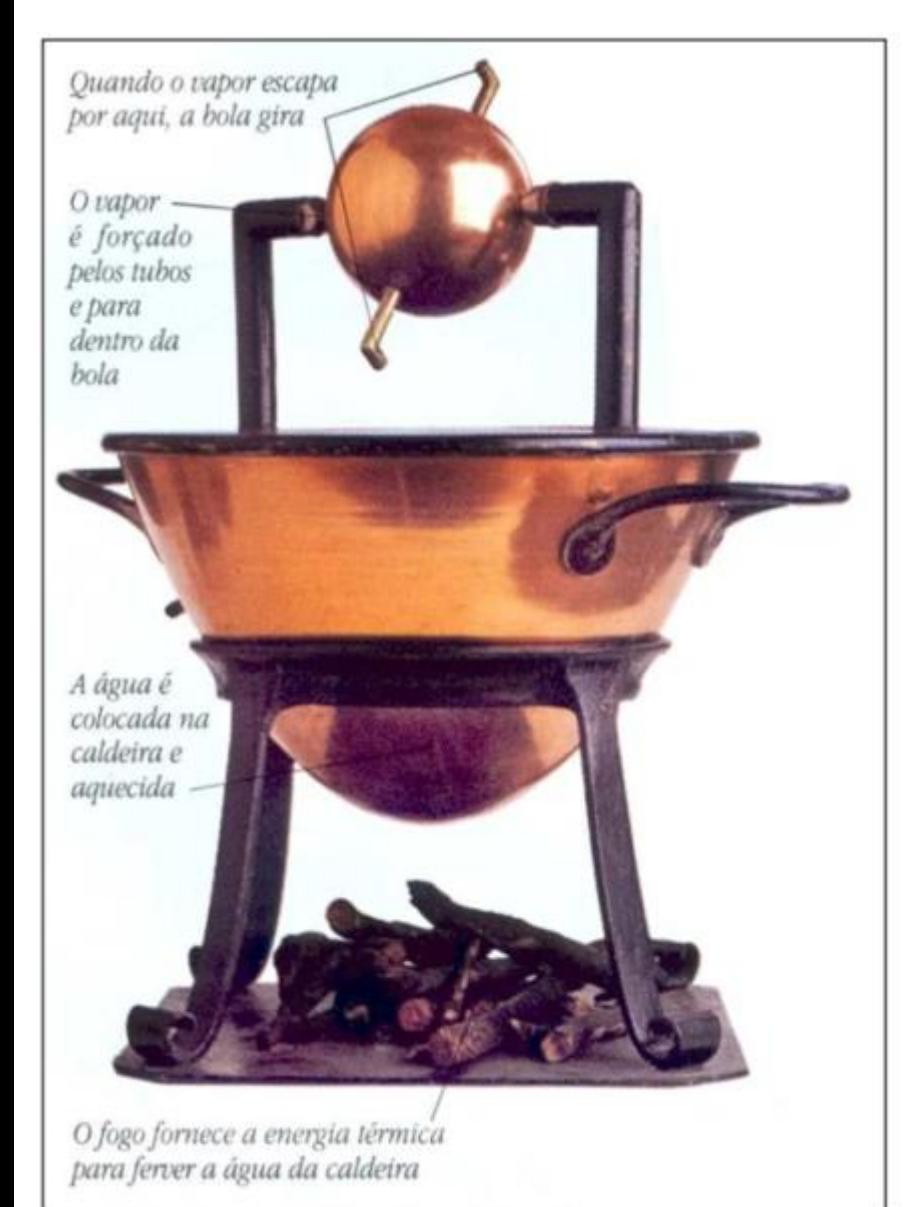

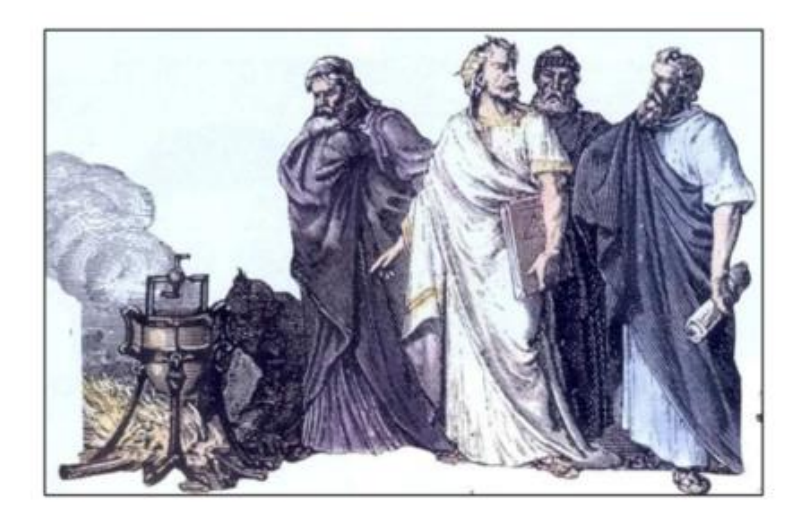

O engenheiro grego **Hero de Alexandria** (100 d.C.) inventou a aelolípila, um motor a vapor simples. O vapor liberado pela água fervida dentro de uma esfera saía por bicos recurvos, fazendo a esfera girar.

Energia. Coleção Aventura na Ciência Invenções. Coleção Aventura Visual (Editora Globo, 1994)
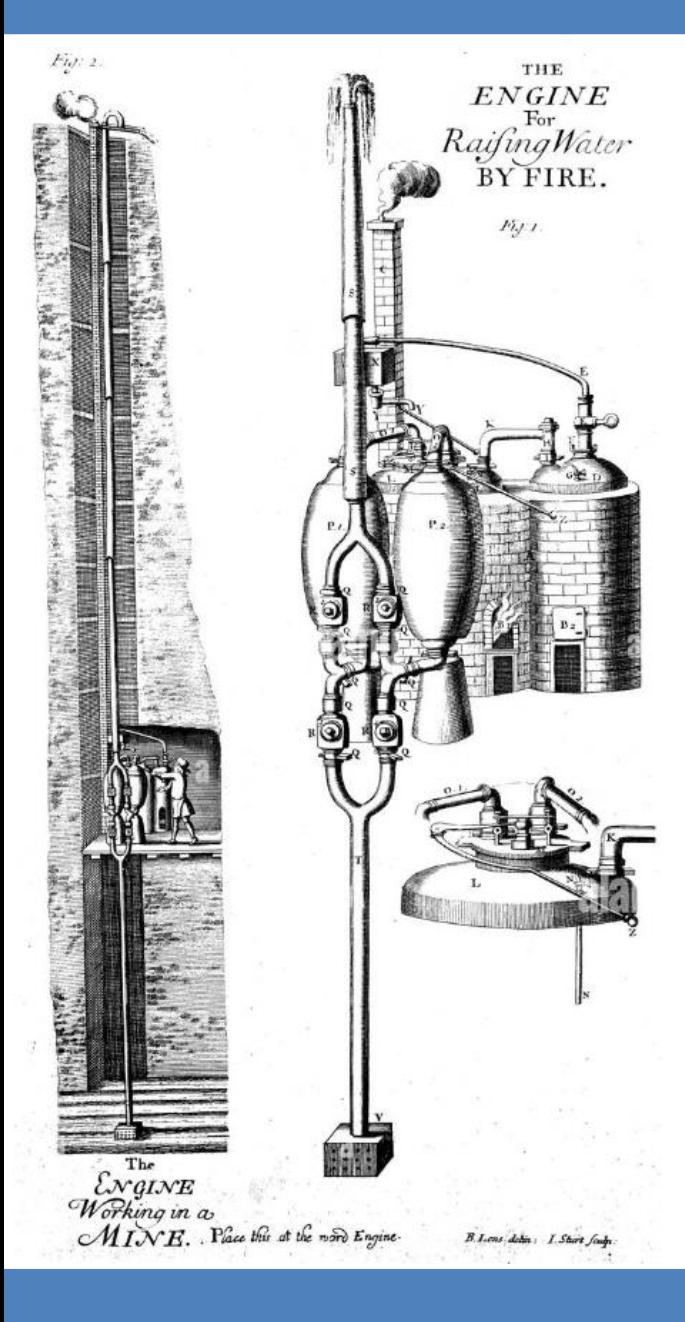

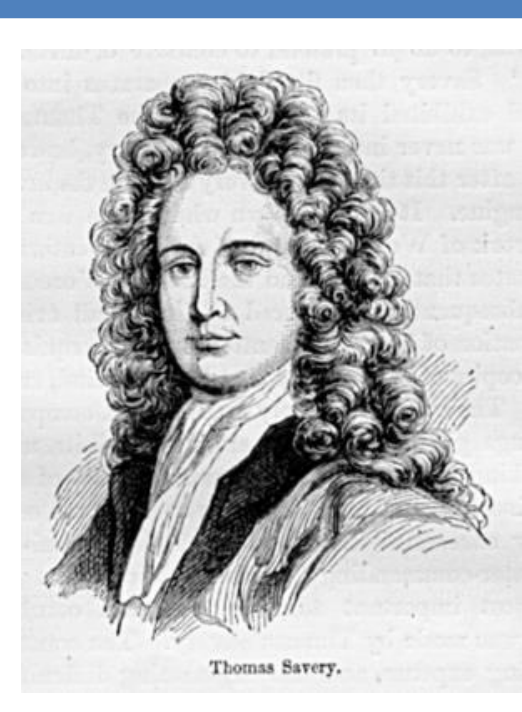

Bomba de água de Savery (1650-1715)

Esta bomba de água desenvolvida por Thomas Savery era usada para drenar a água de minas inundadas.

#### **Bomba D'água**

Thomas Savery patenteou em 1698 a máquina para bombear água de minas. O vapor de uma caldeira passava para um par de vasos, onde se condensava e voltava ao estado líquido, sugando água do fundo. Depois, a pressão do vapor era direcionada para fazer a água subir por um cano. Thomas Newcomen (1663-1729) produziu um motor mais aperfeiçoado em 1712.

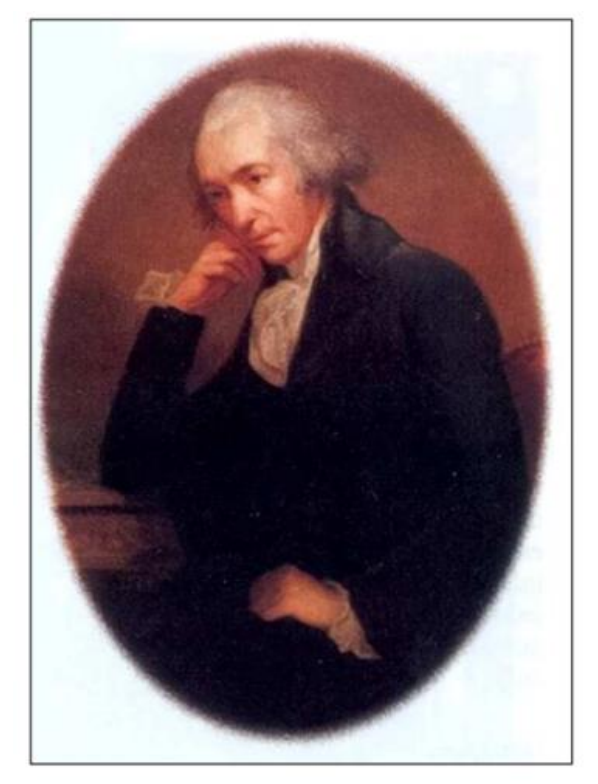

Energia. Coleção Aventura na Ciência Invenções. Coleção Aventura Visual (Editora Globo, 1994)

#### James Watt (1736 – 1819)

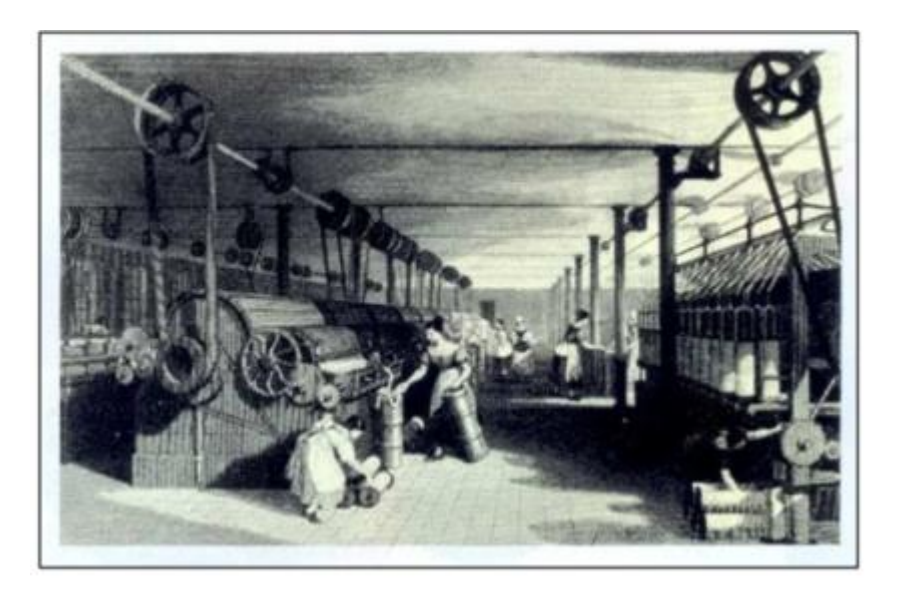

Engenheiro escocés que desenvolveu a primeira máquina a vapor eficiente. Estas máquinas impulsionaram a Revolução Industrial. Suas máquinas faziam uso de um tipo de engrenagem de dentes retos, que transformava o movimento de cima para baixo do pistão em um movimento giratório que acionava um eixo.

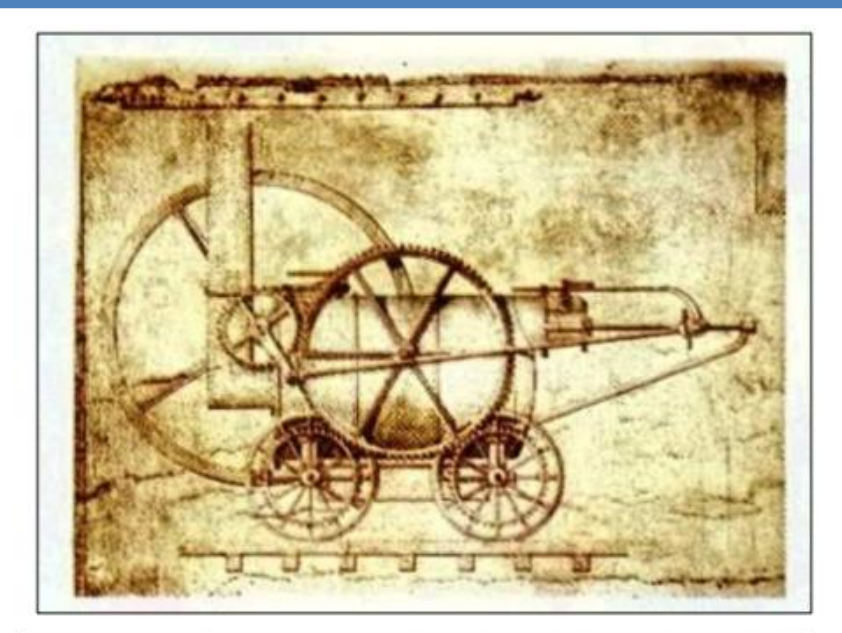

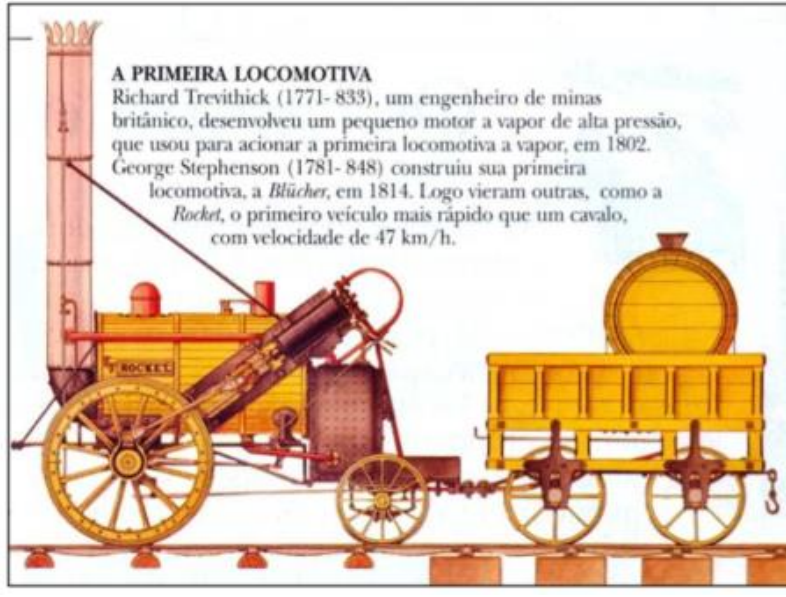

#### Richard Trevithick (1771 – 1833)

Construiu a **primeira locomotiva a vapor** em 1803. A figura mostra o desenho original da sua versão de 1805. O movimento para trás e para frente do pistão fazia as rodas girarem por meio de engrenagens. A primeira locomotiva Trevithick foi testada numa mina de carvão no sul do País de Gales, onde puxou cinco vagões e setenta homens por uma distância de 15 km a uma velocidade de 8 km/h.

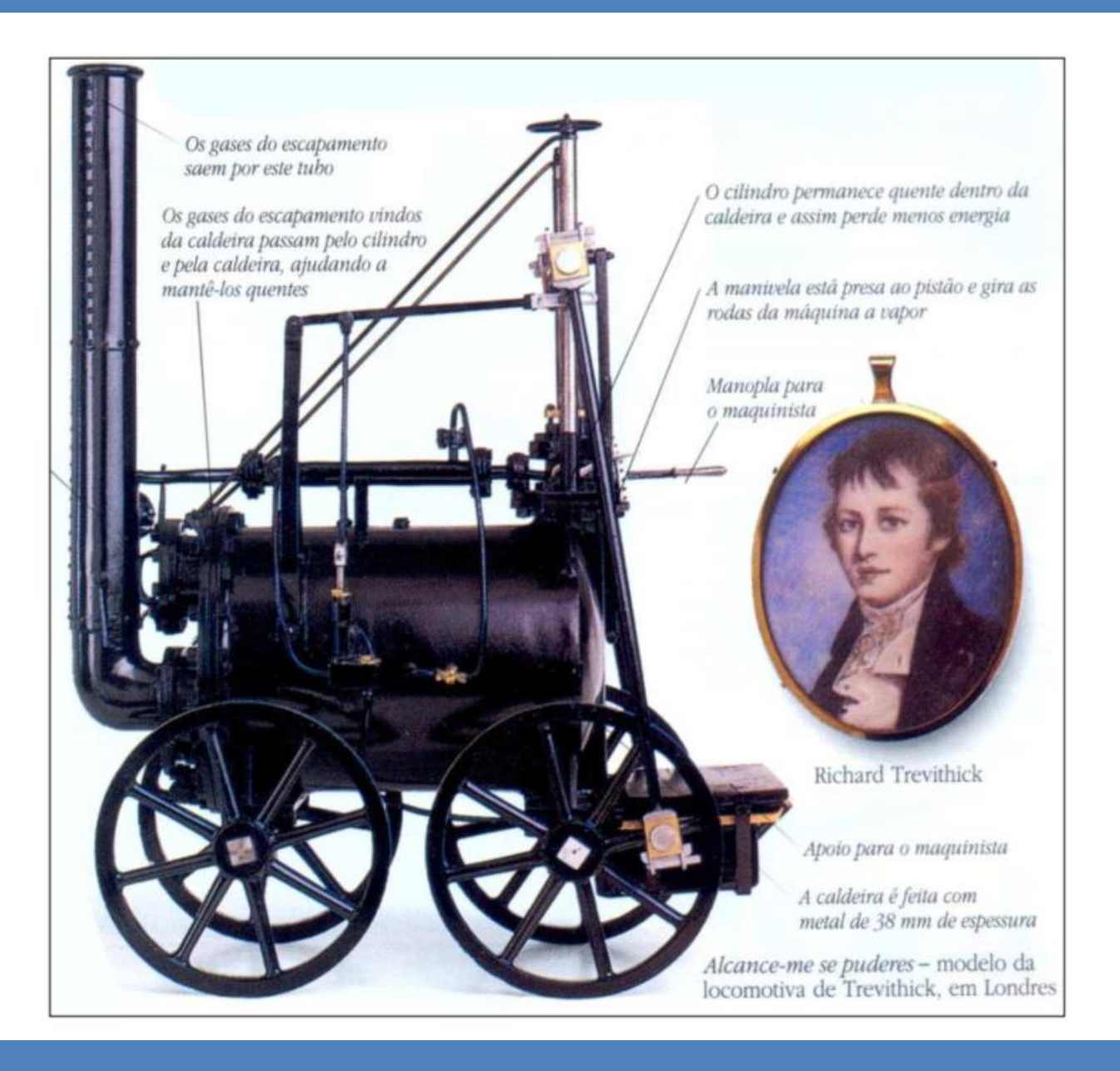

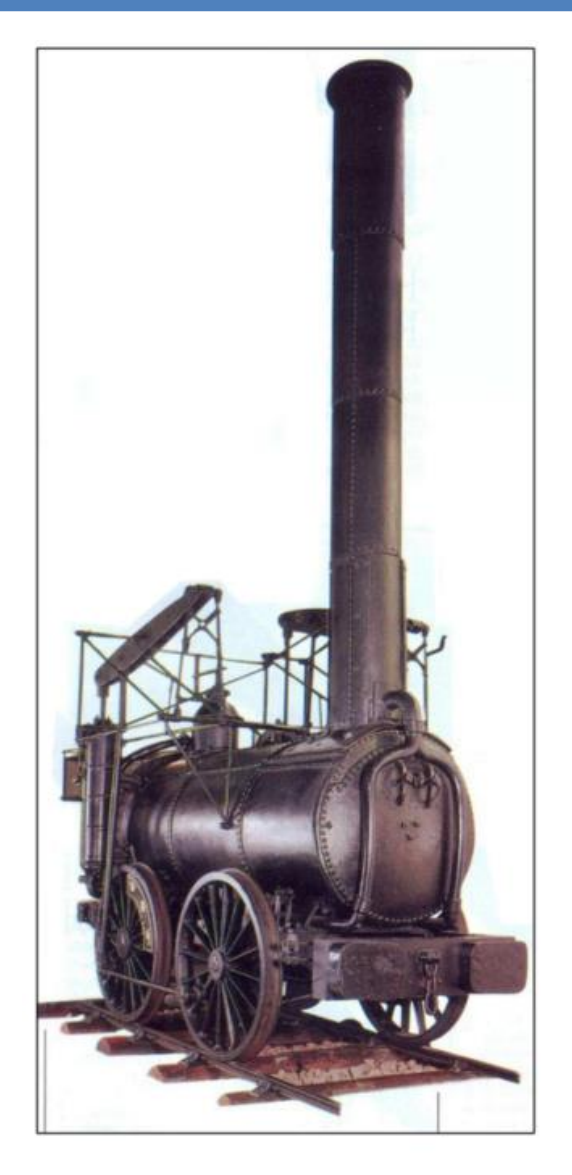

A locomotiva **Agenoria** surgiu em 1829. Possuía quatro rodas, uma caldeira e uma chaminé bem alta. Esta melhorava o fluxo de ar sobre o fogo e tornava a locomotiva mais eficiente.

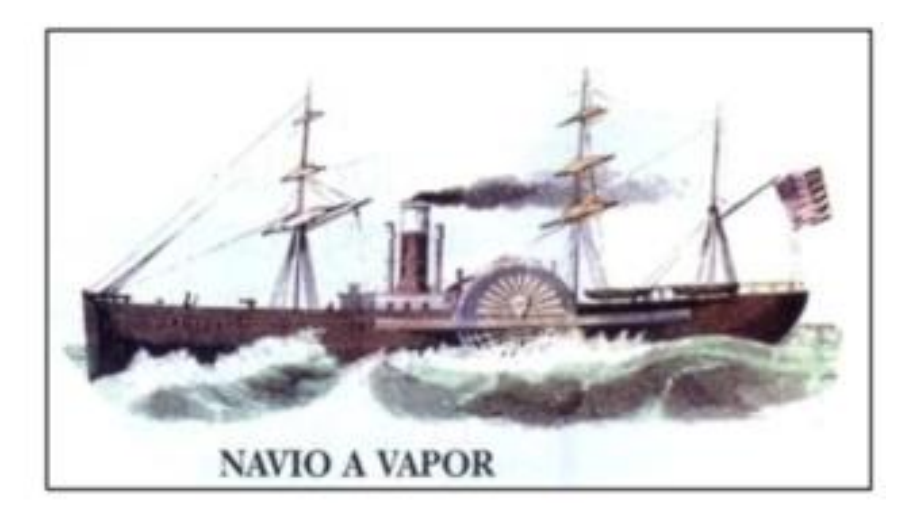

O primeiro navio a cruzar o Atlântico foi o Savannah, em 1819. Ele partiu de New York (USA) para Liverpool (Inglaterra), numa viagem de 21 dias. O navio usava motor e velas. O primeiro navio movido apenas a vapor foi o Sirius, que cruzou o Canal da Mancha em 1838

#### Máquina térmica

#### Motor térmico

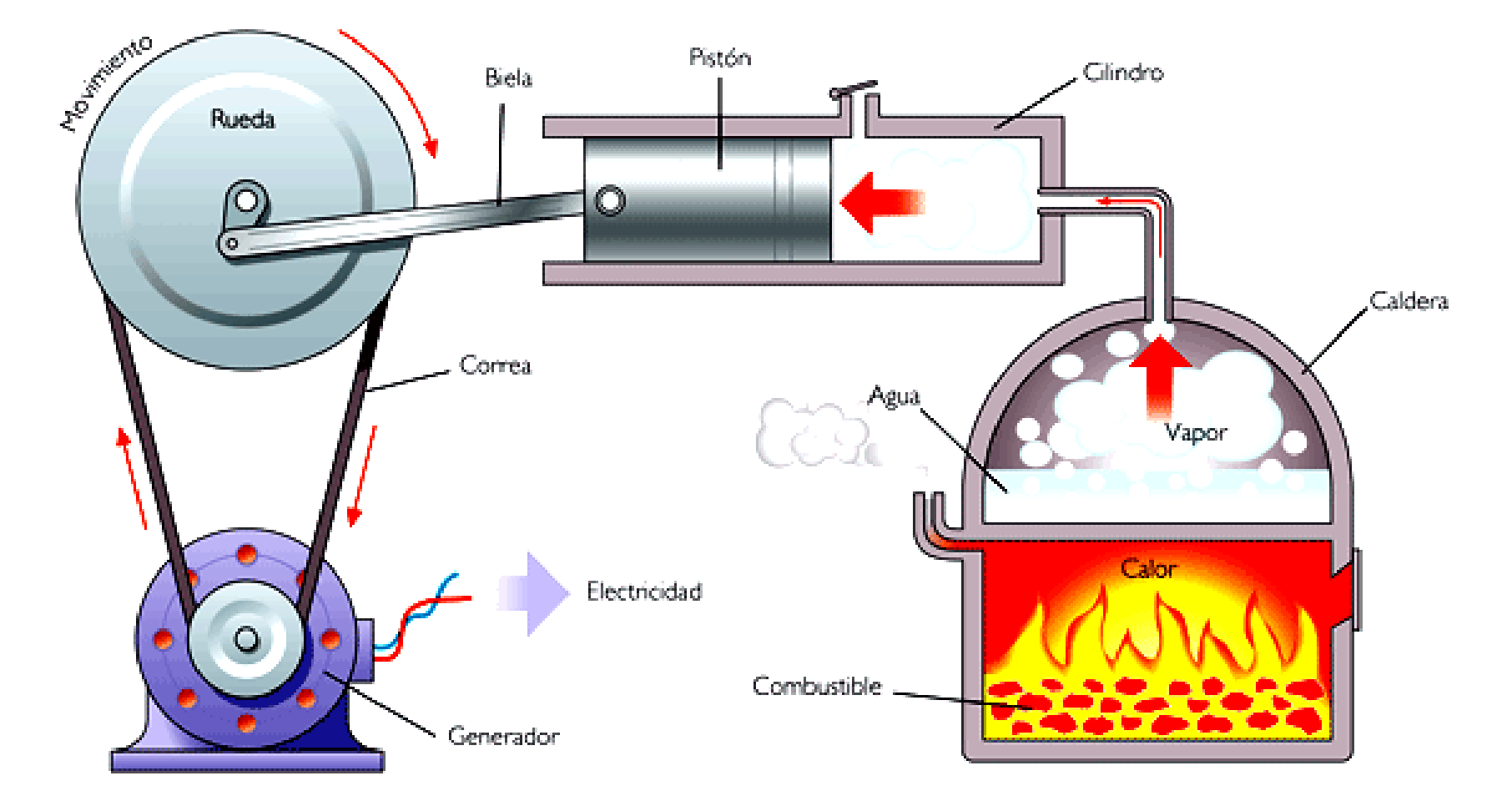

#### Máquina térmica: Ciclo de Carnot

7

 $T_1$  >  $T_2$ 

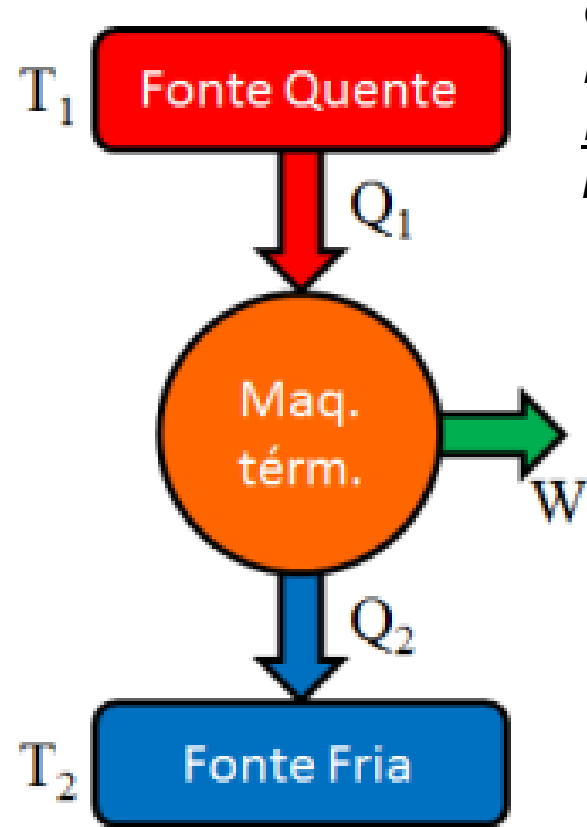

#### **Teorema de Carnot**

*"Nenhuma máquina trabalhando entre dois reservatórios térmicos pode ser mais eficiente do que uma máquina reversível trabalhando entre os dois reservatórios"*

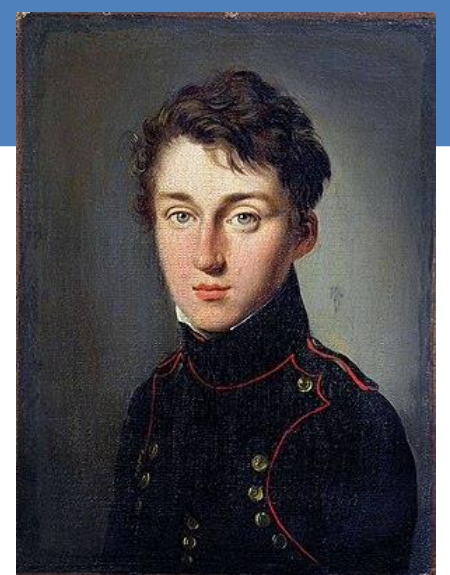

- ➢ **Transferência de calor deve ser feita isotermicamente;**
- ➢ **Expansão adiabática quase-estática**;

Em um ciclo reversível o rendimento da máquina de Carnot é:

$$
\eta = \frac{W_{liq}}{Q_1} \longrightarrow \eta = 1 - \frac{Q_2}{Q_1} \longrightarrow
$$

 $\chi$   $\chi$ <br>Rendimento = Trabalho líquido produzido<br>dividido pelo calor total fornecido<br>Tiago B. Moraes **Rendimento = Trabalho líquido produzido dividido pelo calor total fornecido**

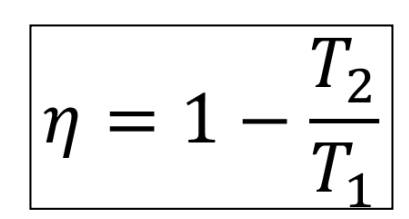

#### Ciclo da Máquina de Carnot

Tempos de uma

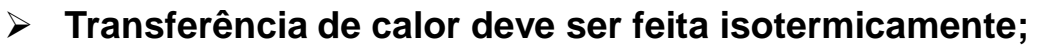

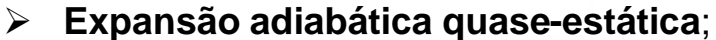

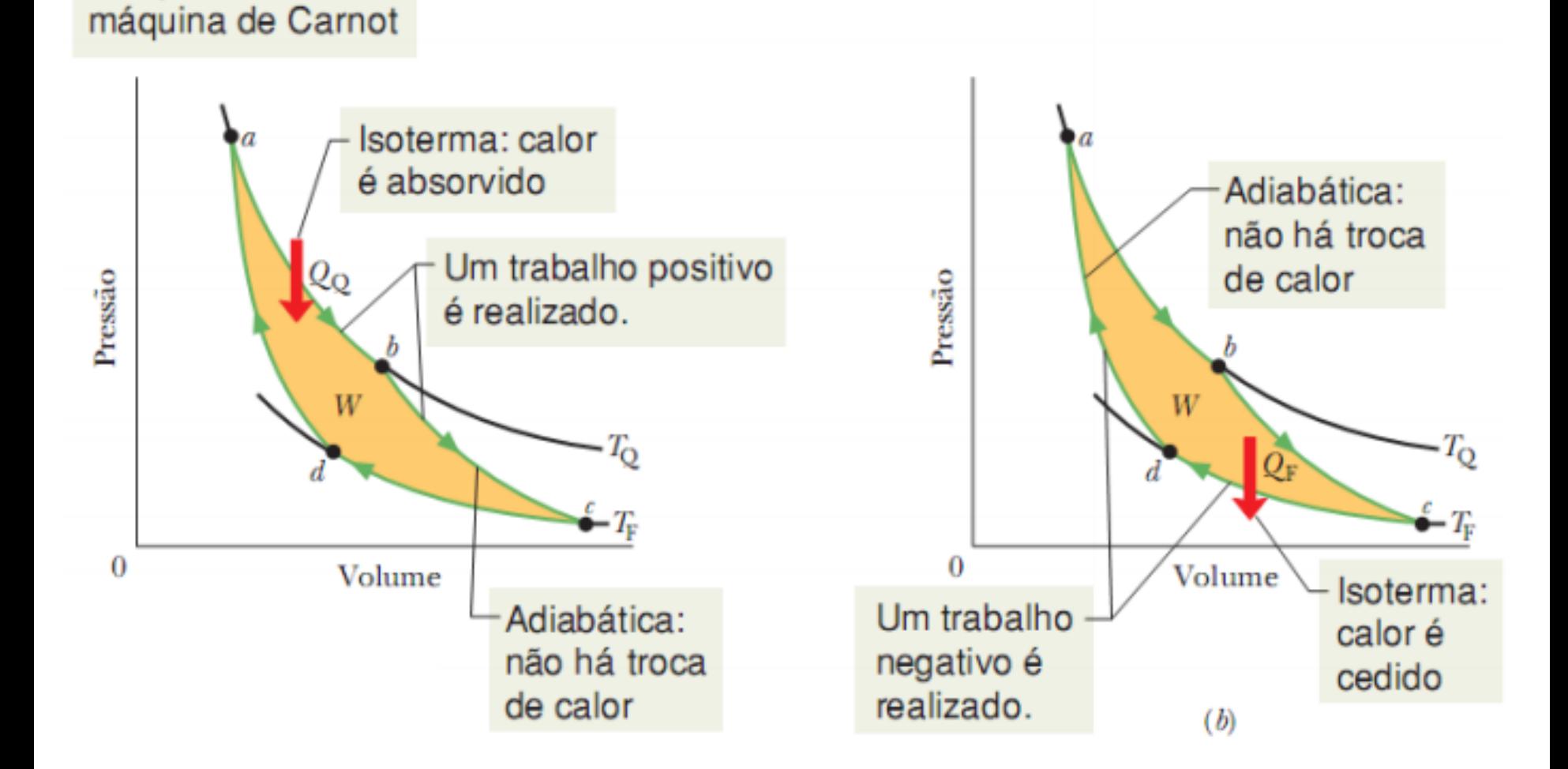

#### Máquina de Carnot

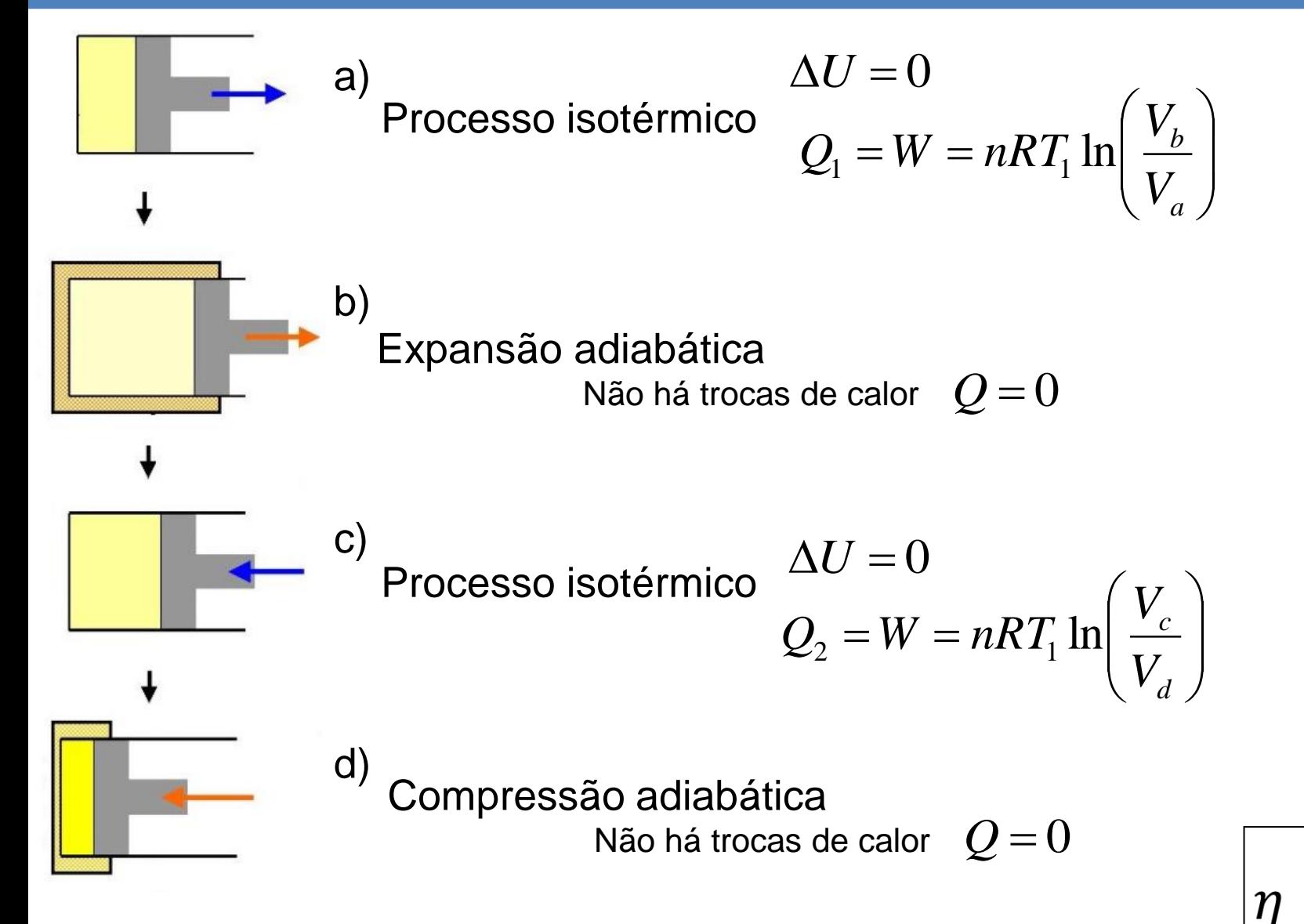

**Considerando essas equações.. Demonstra-se que o rendimento da máquina de Carnot é dado por:**

# Termodinâmica

Processos de Transferência de Calor: - Condução - Convecção - Radiação

#### Conceitos fundamentais

➢ Calor: É a energia que entra ou sai do sistema (*"energia em movimento"),* em virtude da diferença de temperatura entre o sistema termodinâmico e as suas vizinhanças.

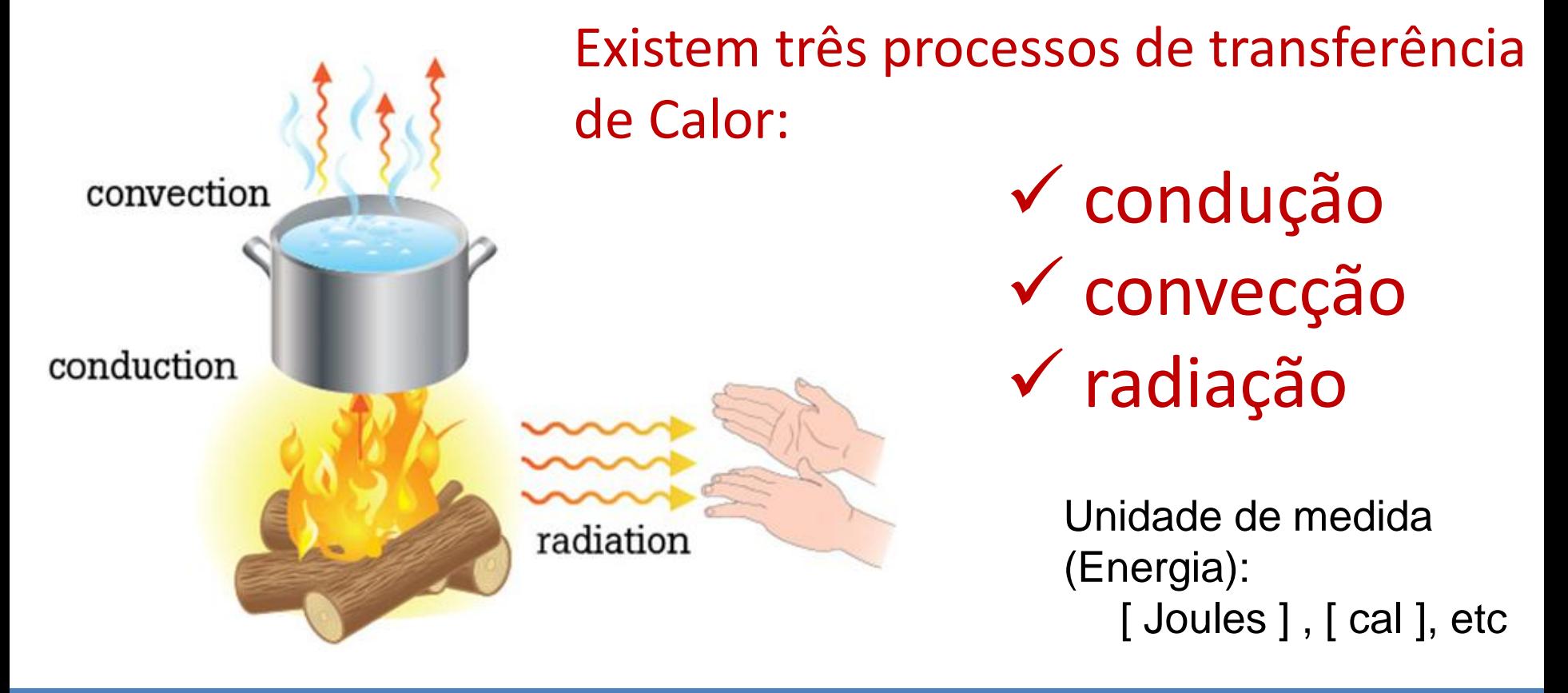

#### Sistema Aberto

Imagine uma estufa com sistema de ventilação que expulsa ar quente de dentro da estufa.

Nessa situação, como você descreveria o balanço térmico do sistema?

✓ condução ✓ convecção ✓ radiação Vários processos ocorrem...

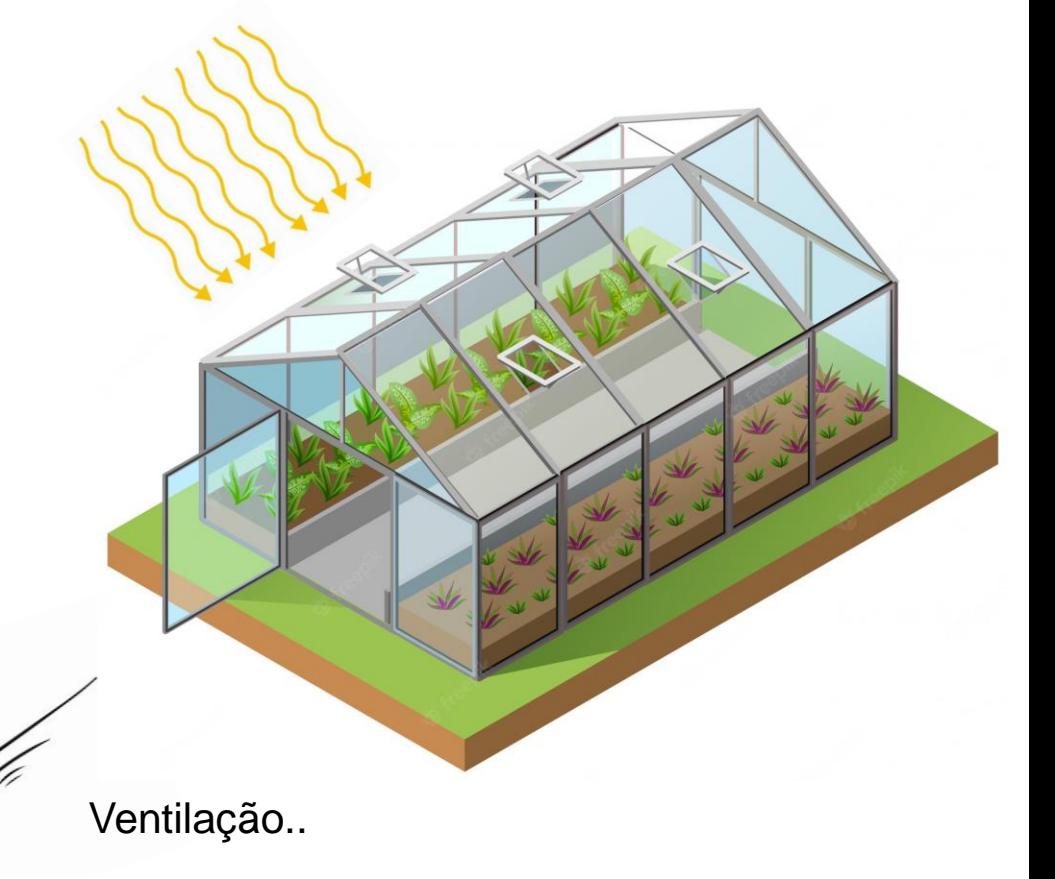

# ➢ Condução

*A condução é uma forma de transferência de energia térmica (calor), e somente ocorre quando os corpos estão em contato, sendo descrita matematicamente pela Lei de Fourier:*

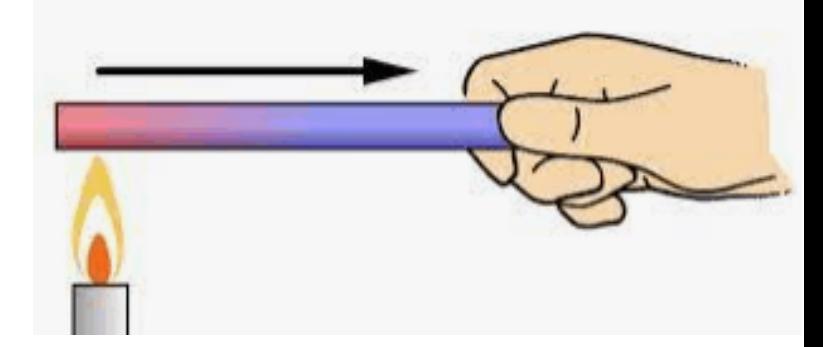

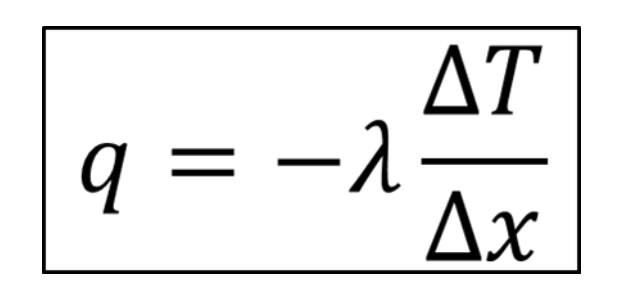

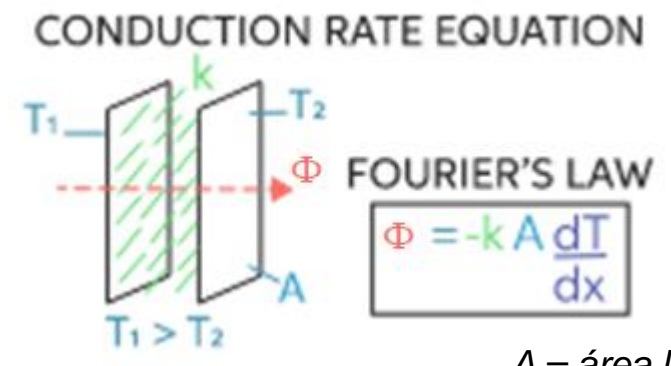

*A = área [m<sup>2</sup> ]*

- $\rightarrow$  condutividade térmica do material [w/m.K]
- $\rightarrow$  variação de temperatura [K]
- $\rightarrow$  distância [m]

$$
q \to [W/m^2]
$$
  

$$
\Phi \to [W]
$$

#### ➢ Fluxo de Calor (φ)

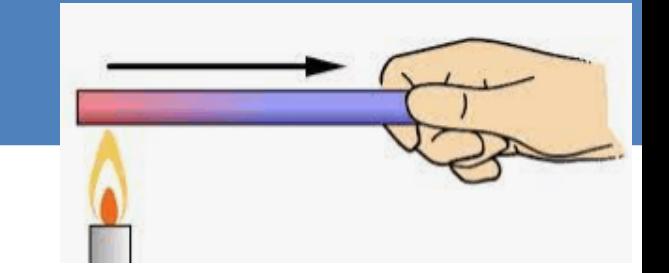

→ *calor em movimento.. Calor (energia) por unidade de tempo:*

$$
\Phi \rightarrow \left[\frac{Energia}{Tempo}\right] \qquad \qquad \text{Unidades:} \\ \left[\frac{Joules}{s}\right] \quad \left[\frac{cal}{s}\right] \qquad [Watts]
$$

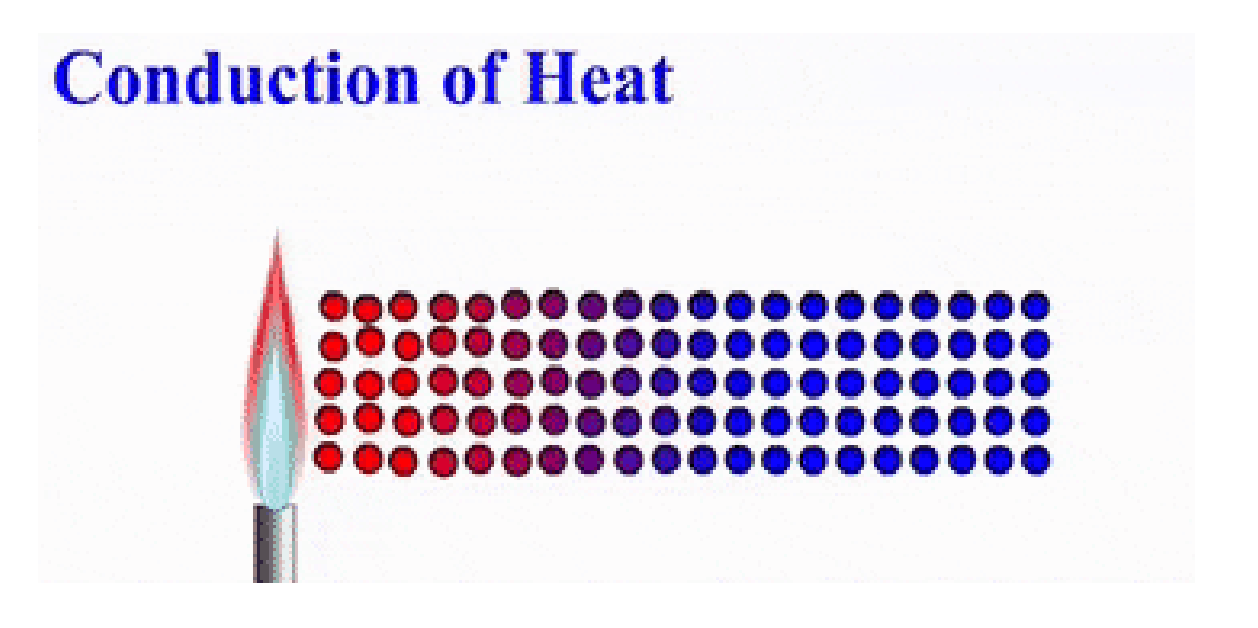

#### ➢ Fluxo de Calor (φ)

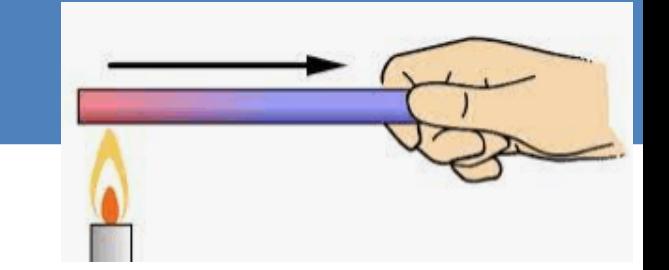

→ *calor em movimento.. Calor (energia) por unidade de tempo:*

$$
\Phi \rightarrow \begin{bmatrix} \underline{Energy} & \underline{Unidades:} \\ \underline{Tempo} & \underline{[Joules]} & \underline{[cal]} \\ \underline{s} & \underline{s} & \end{bmatrix} \quad [\underline{Watts}]
$$

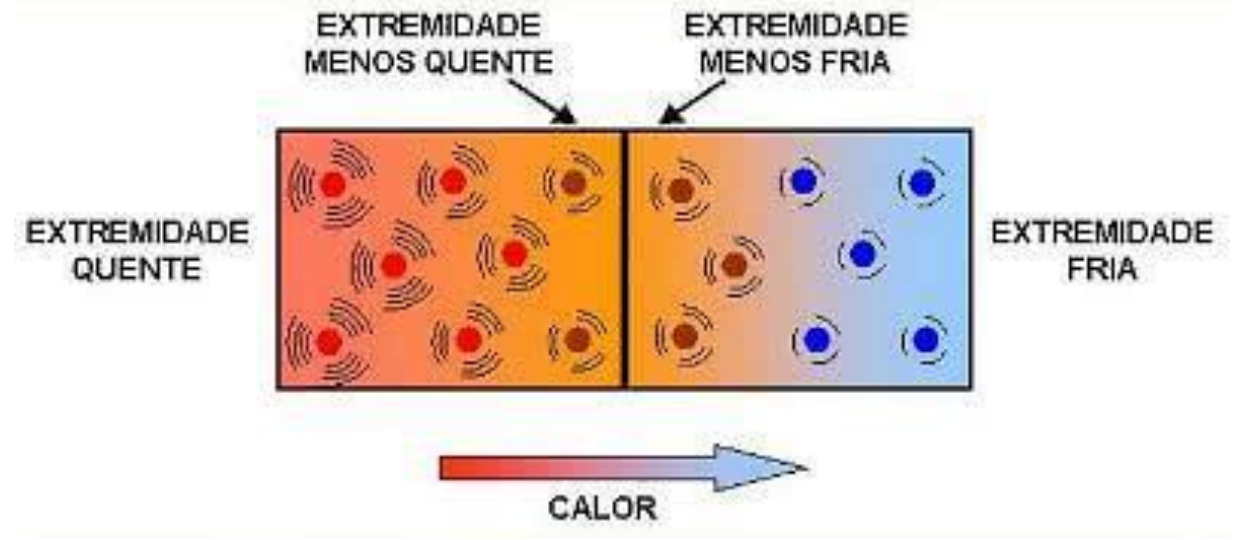

#### ➢ Densidade de Fluxo de Calor (q)

→ *calor em movimento por área.. calor por unidade de tempo e área:*

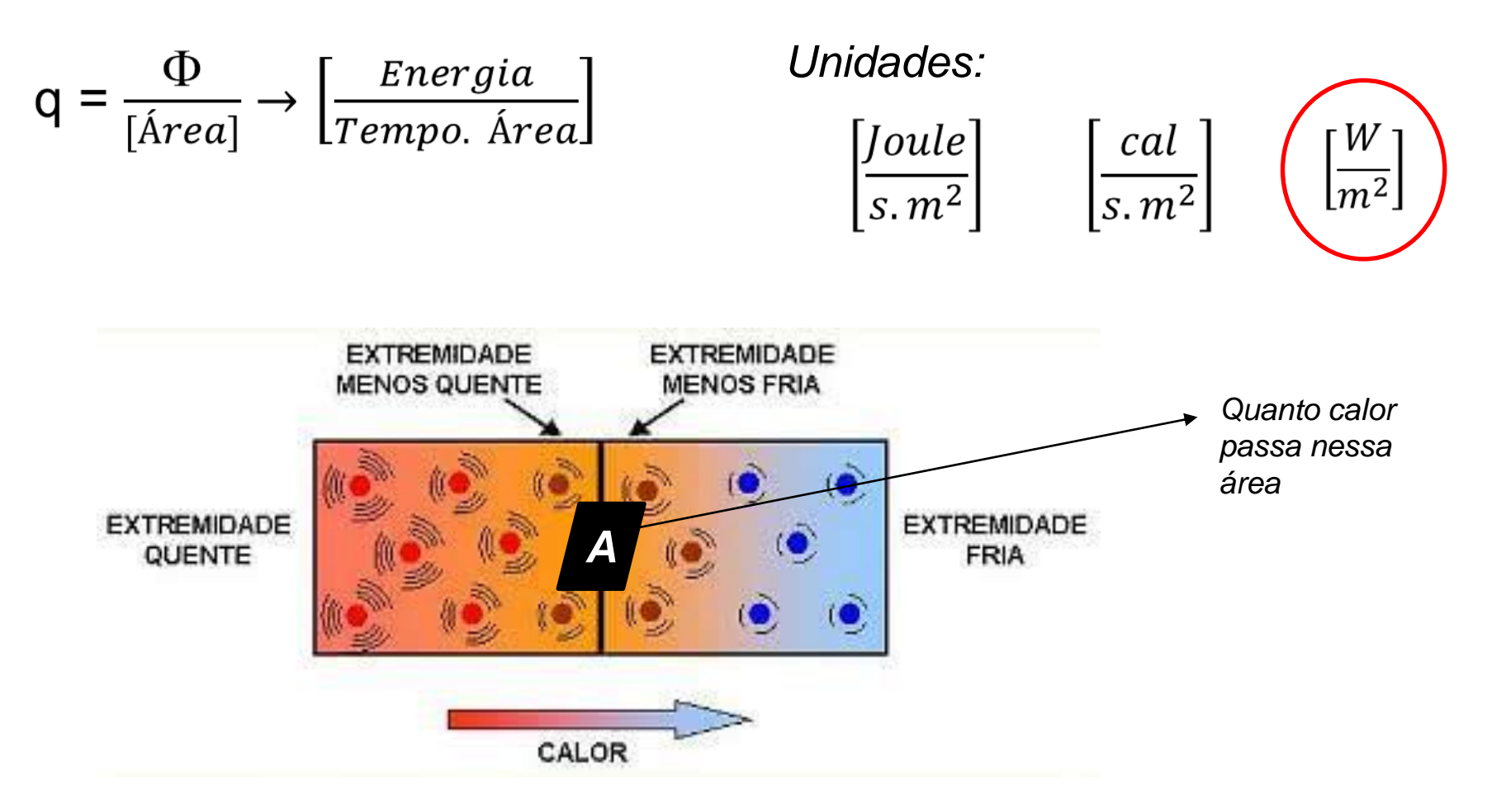

#### Condutividade térmica de alguns materiais

#### $\lambda \rightarrow$  condutividade térmica do material [w/m.K]

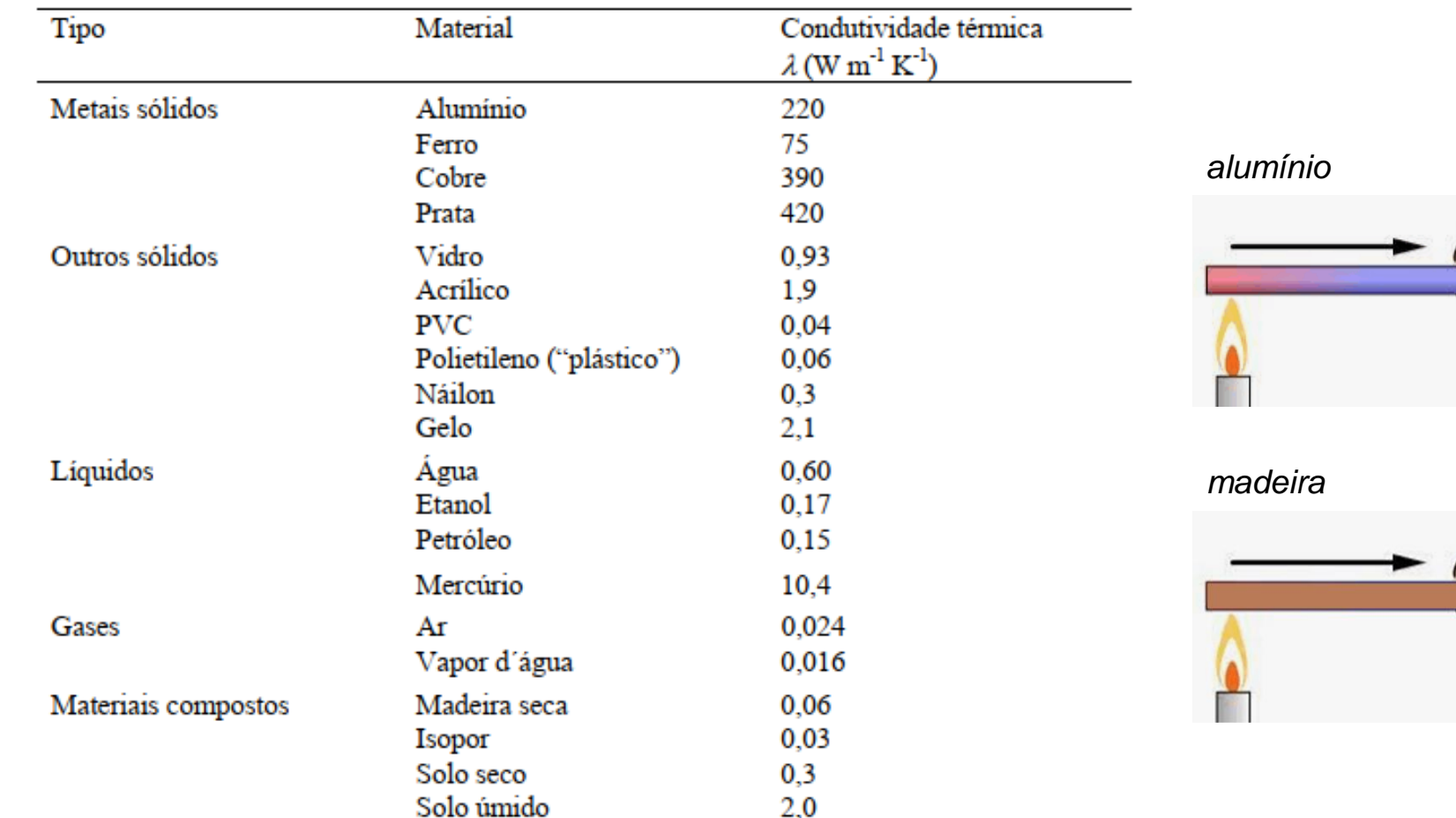

#### Tabela 5.1 - Condutividade térmica de alguns materiais

### Condutividade térmica de alguns materiais

O diagrama a seguir ilustra qualitativamente as ordens de grandeza da condutividade térmica dos materiais. Nota-se que, em geral, a condutividade aumenta na sequência de gases, líquidos e sólidos e que os metais puros são os de maior condutividade térmica.

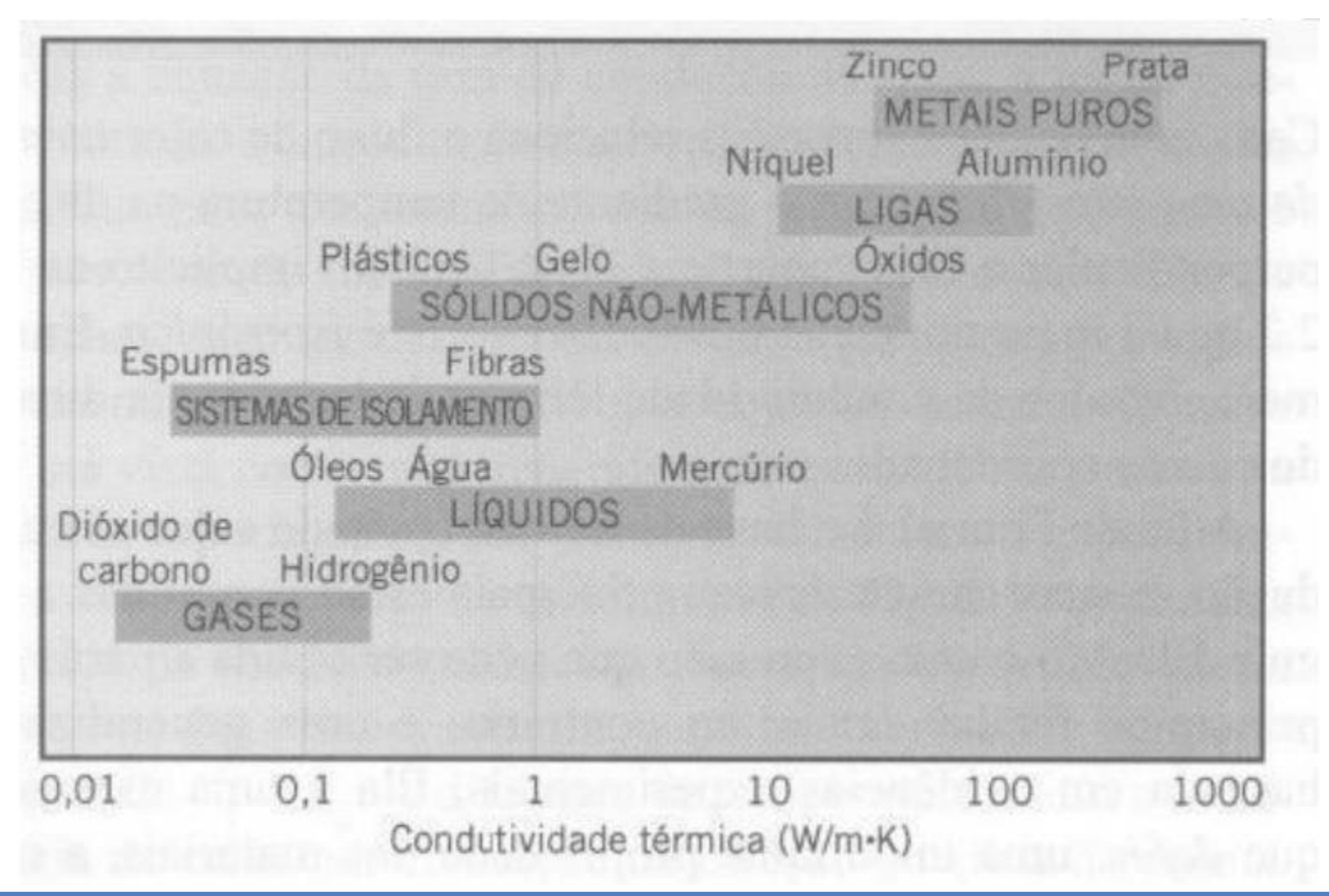

#### Exemplos: Condutividade térmica

# ➢Condutividade térmica Unidade de medida:

#### [ W / m K ] , etc

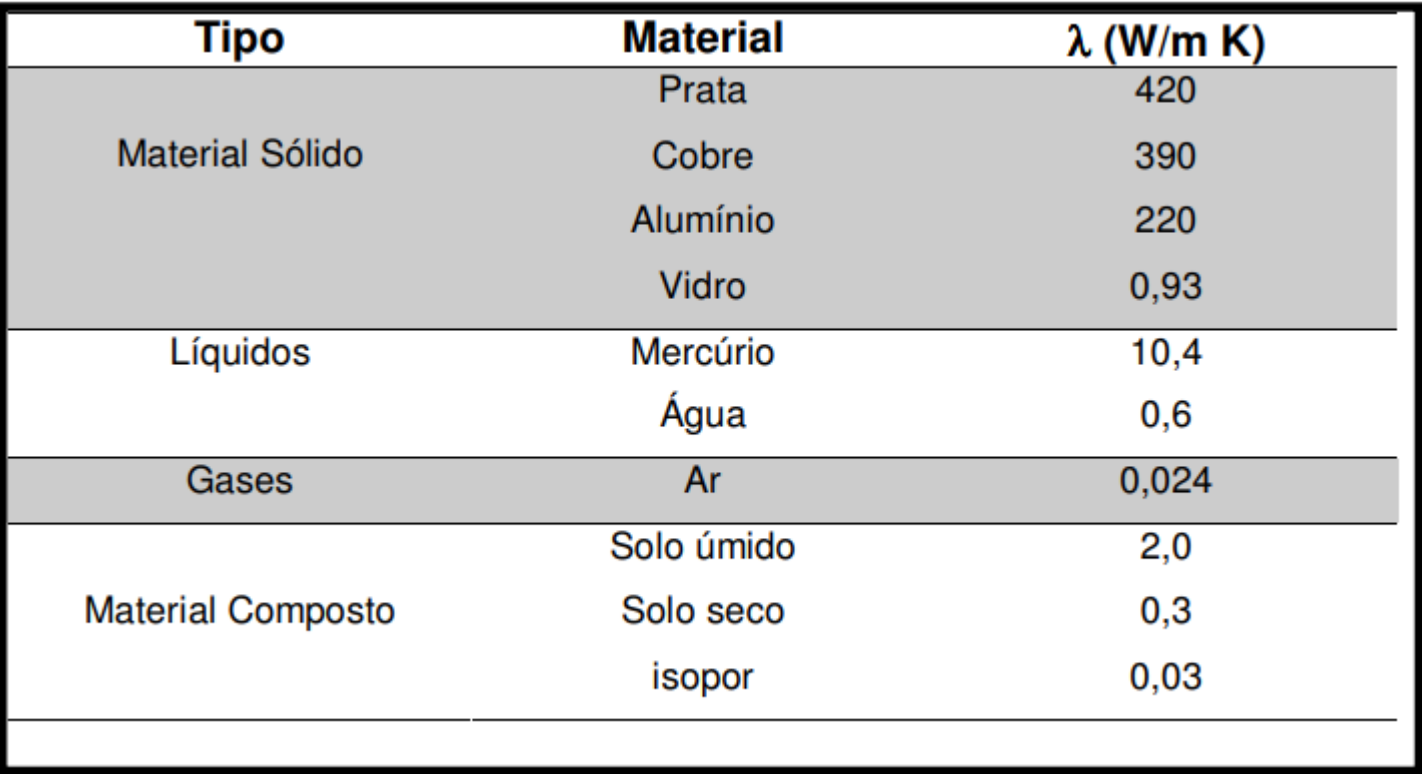

Demonstre que a unidade da condutividade térmica é:

$$
\left[\frac{J}{s \cdot m \cdot {^\circ}C}\right]
$$

Converta a unidade de condutividade térmica:

$$
0.15\left[\frac{kcal}{h.m.^{\circ}C}\right] \longrightarrow \left[\frac{J}{s.m.^{\circ}C}\right]
$$

#### Transferência de calor no Solo

Condutividade térmica no Solo para alguns de seus constituintes:

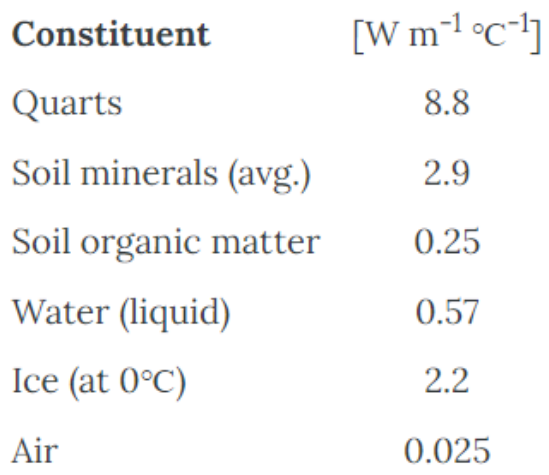

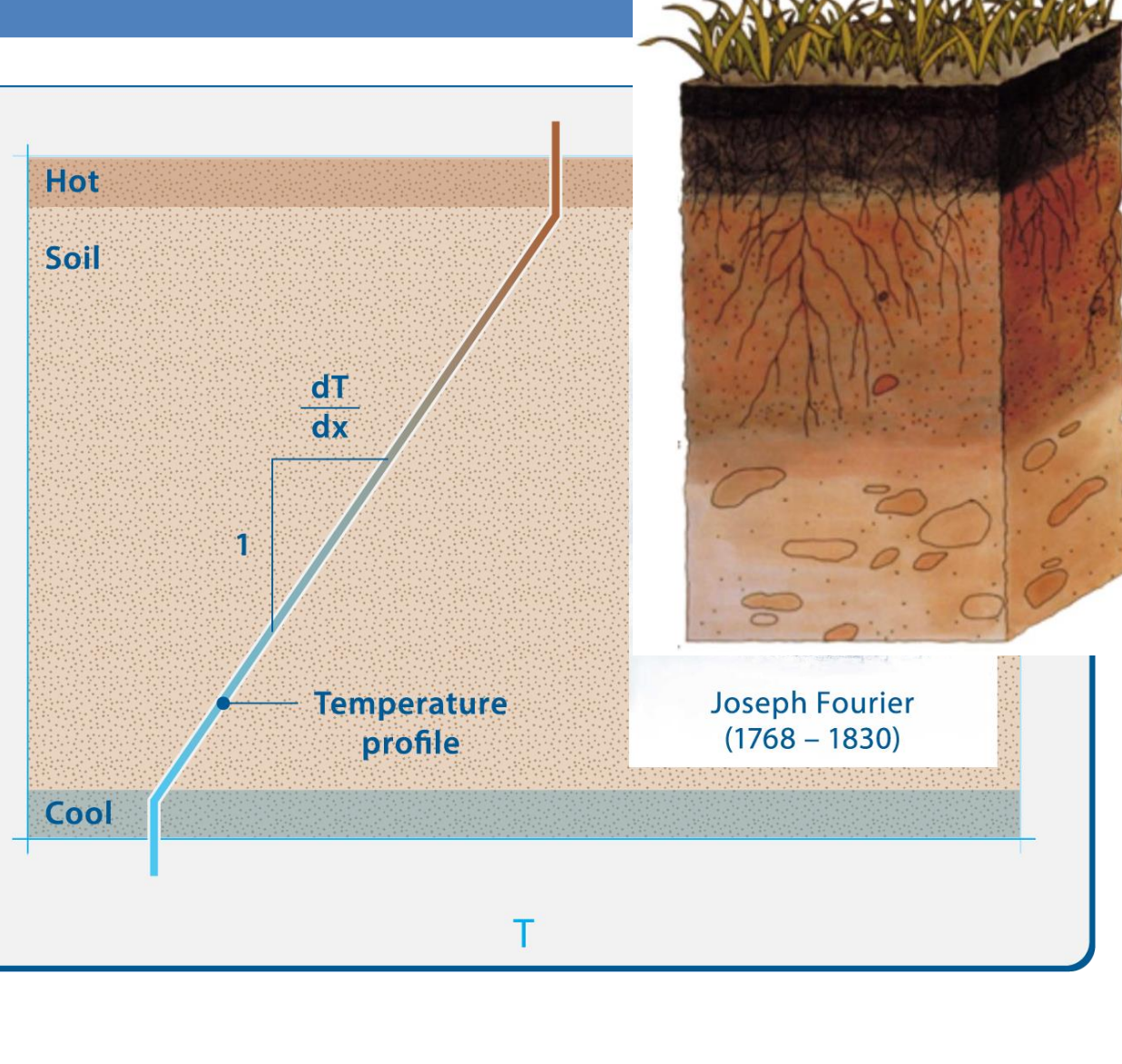

#### Transferência de calor no Solo

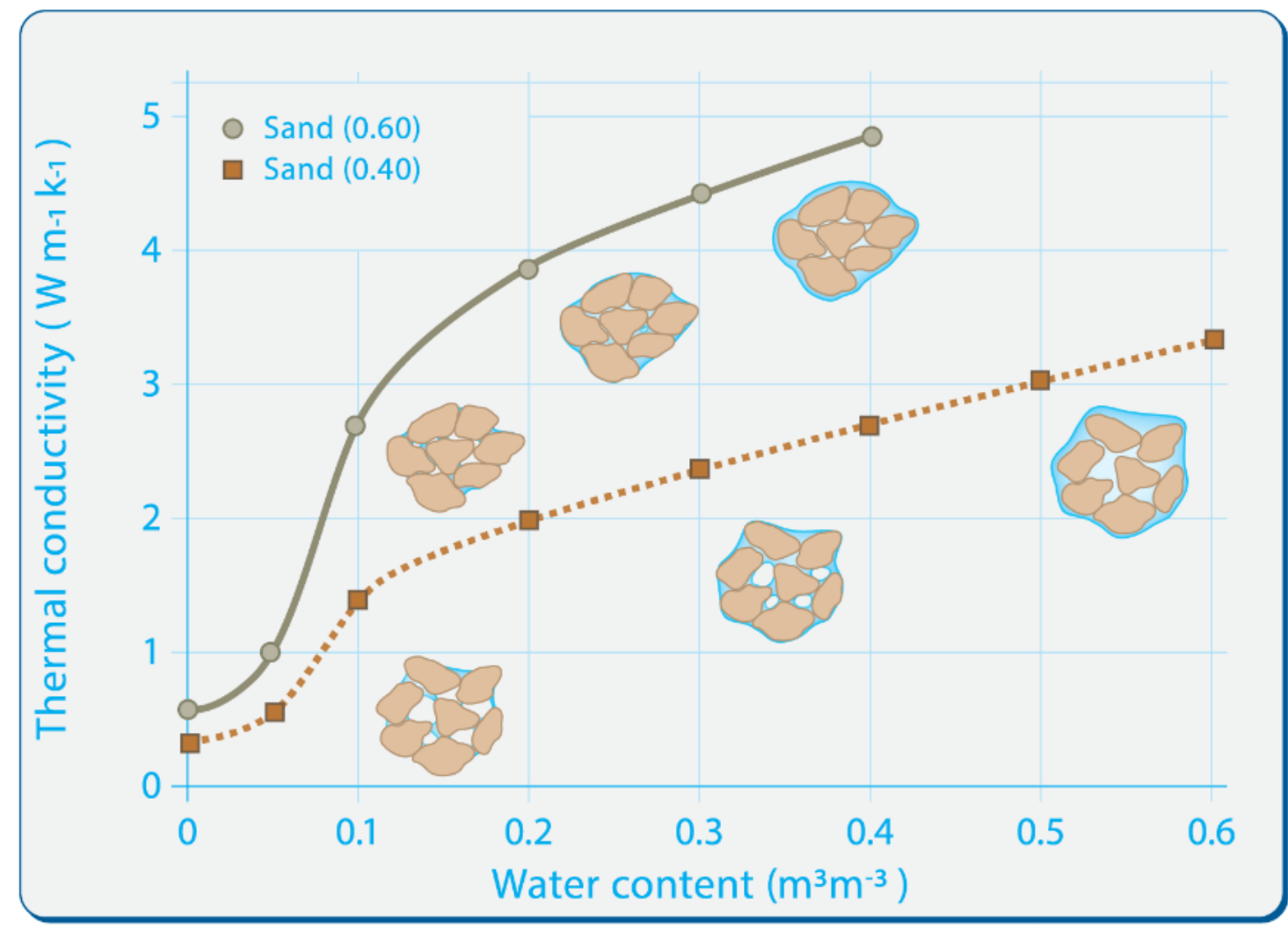

Figure 5.7 Typical valued of thermal conductivity of sand and clay soils as a function of water content. Note the disproportionately large impact of the first 10% of volumetric water content which bridges between grains, providing the key pathways for heat flow.

#### Troca de energia térmica entre o prédio e o subsolo

Esquema ilustra como funciona o sistema de aproveitamento de energia geotérmica para climatizar ambientes

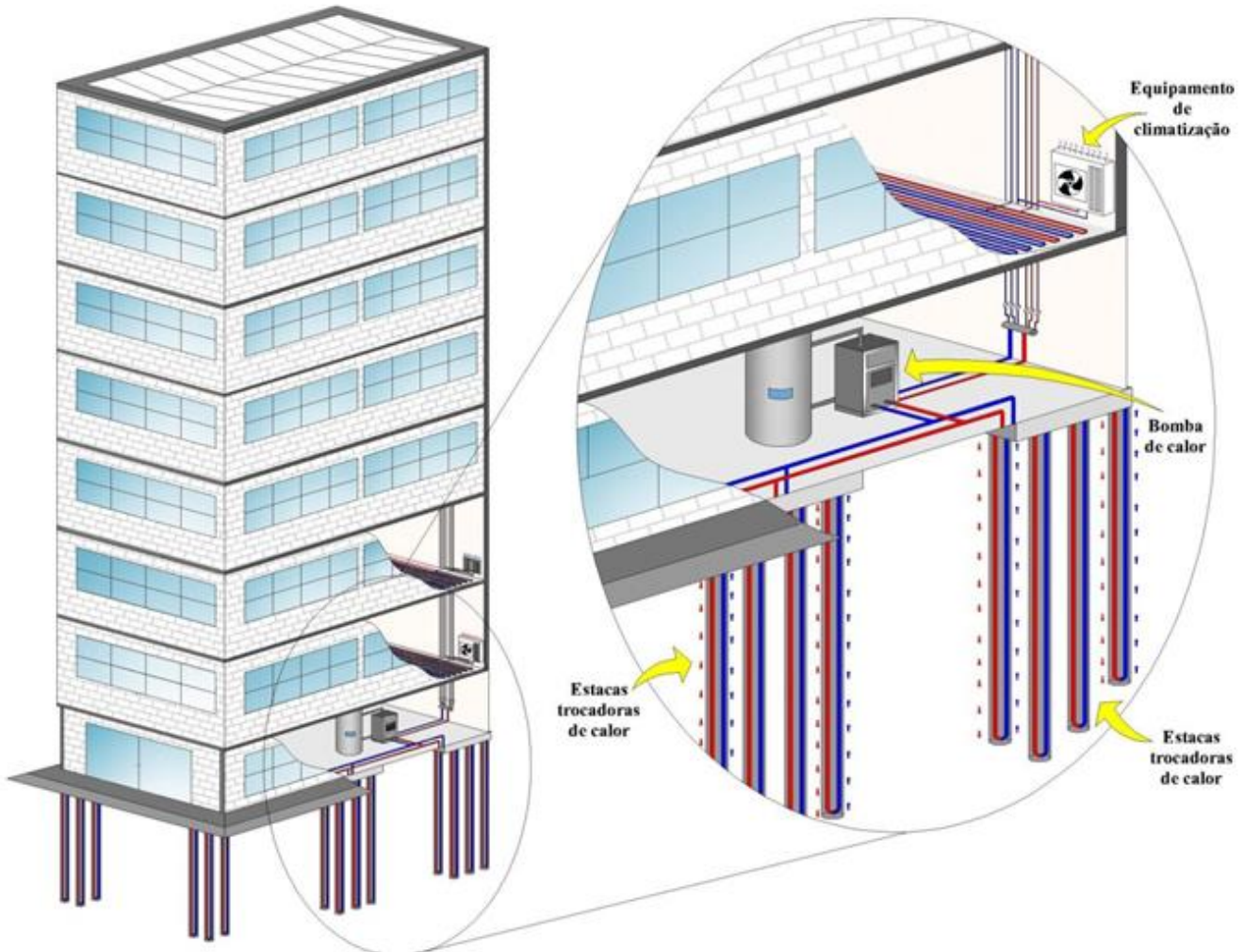

https://jornal.usp.br/ciencias/pesquisa-pioneira-no-brasil-propoe-o-uso-de-energia-do-solo-para-climatizar-edificios/

#### Gradiente térmico

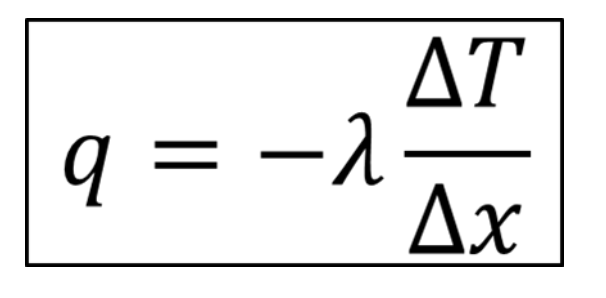

 $\lambda \rightarrow$  condutividade térmica do material [w/m.K]  $\left.\begin{array}{lcl} \text{-} & \Delta T & \rightarrow & \text{variação de temperatura [K]} \end{array} \right.$  $\Delta X \rightarrow$  distância [m]

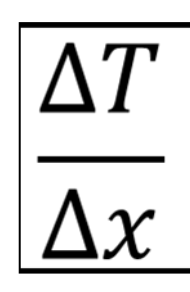

*Gradiente térmico* → *[Kelvin / metro ]*

# Gradiente térmico

*Gradiente térmico:* → *[ Kelvin / metro ]*

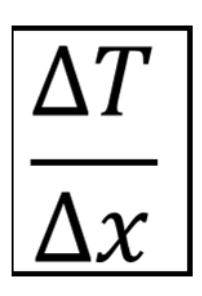

*Ex: Calcule o gradiente térmico aproximado de cada uma das 4 camadas ao lado: Apresente a resposta da variação em ºC a cada 100 m.*

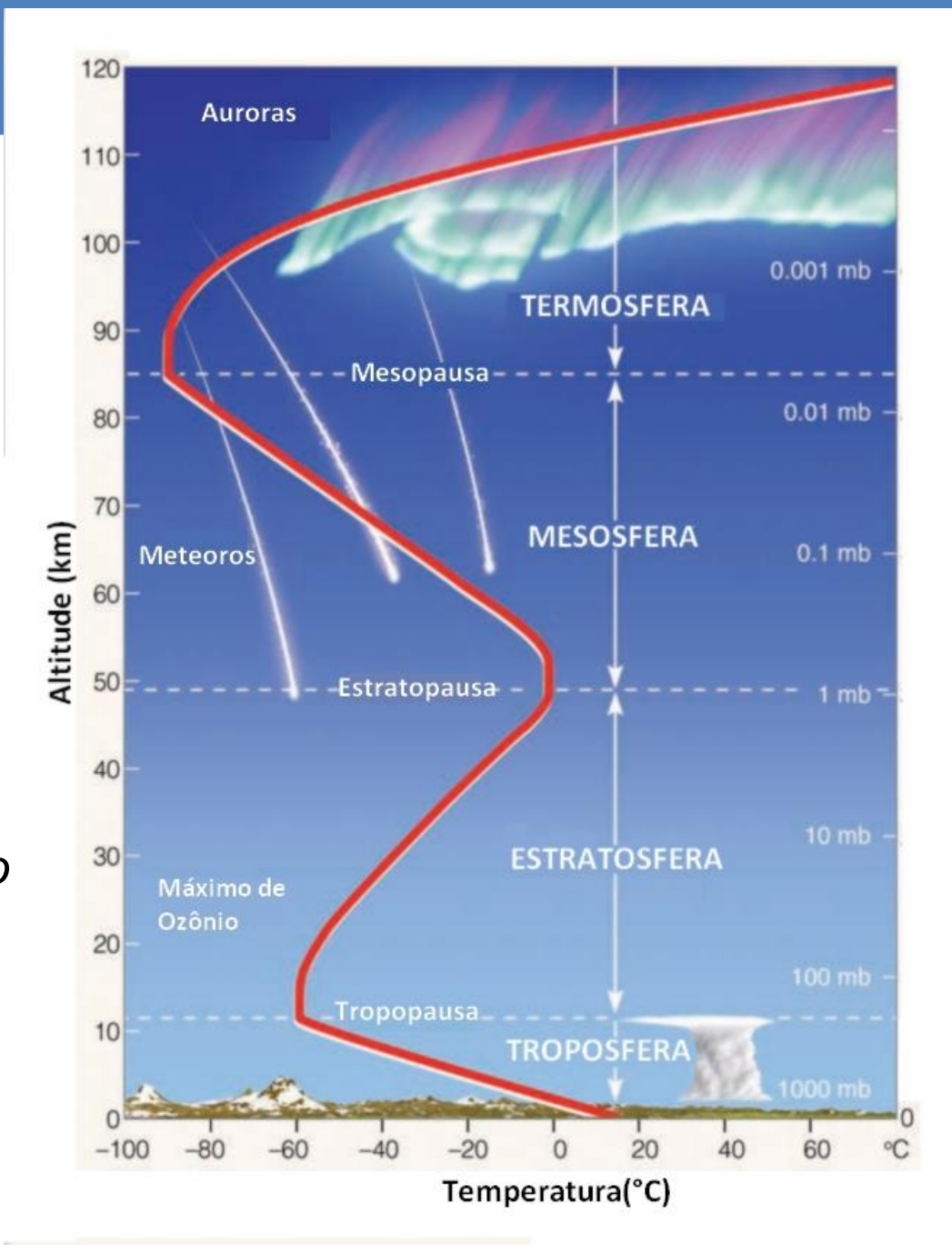

#### Exemplo: Lei de Fourier

1) Determine a densidade de fluxo de calor por unidade de área, que atravessa uma parede de aço muito fina, com L = 60 mm de um material isolante.

A temperatura interna da parede metálica é de 200 °C e a temperatura externa do

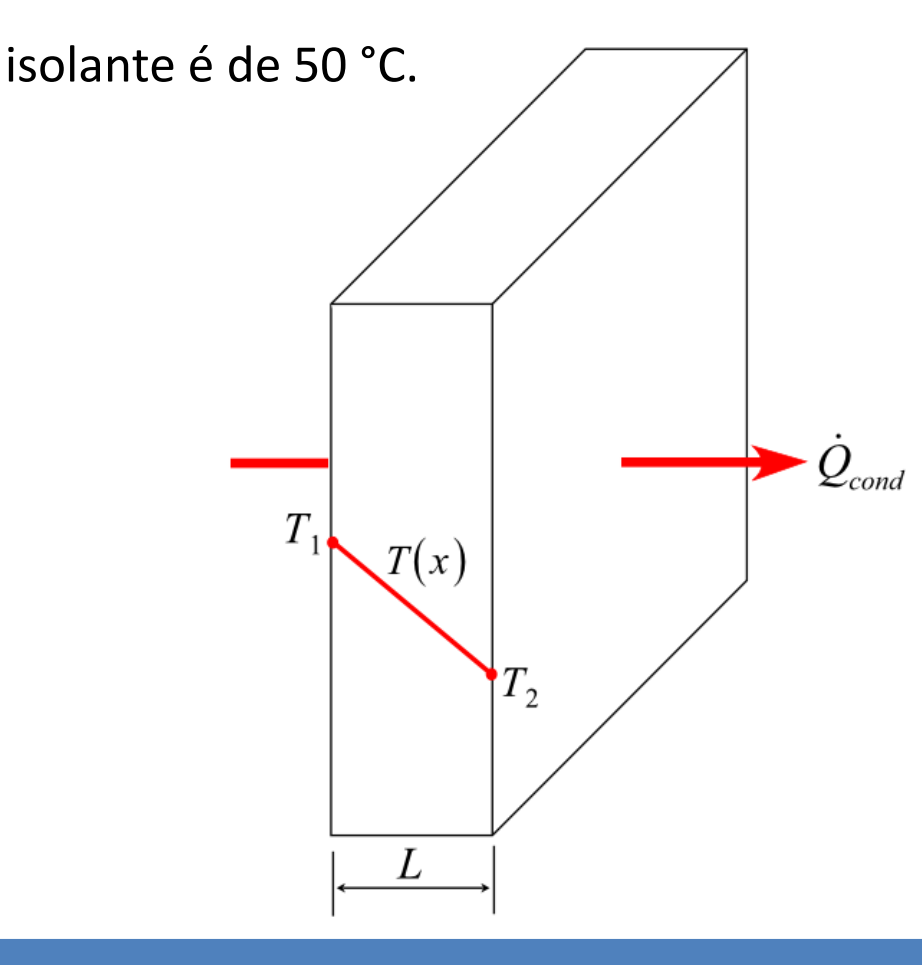

 $\lambda_{\text{material isolate}} = 0.15 \text{ kcal/h.m.}^{\circ}\text{C}.$ 

1 cal =  $4,1868$  J

**Respostas:**  $a = 436.125 W m<sup>-2</sup>$ 

#### Exemplo

2) Um vidro plano, com coeficiente de condutividade térmica de 0,00183 cal/s.cm.°C, tem uma área de 1000 cm² e espessura de 3,66 mm. Sendo o fluxo de calor por condução através do vidro de 2000 calorias por segundo, calcule a diferença de temperatura entre suas faces.

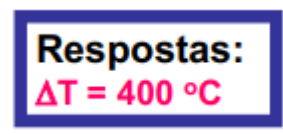

#### Combinação de diferentes materiais

Como calcular o fluxo de calor em situações que temos materiais diferentes em "série" (um após outro) ou alinhados em "paralelo" ?

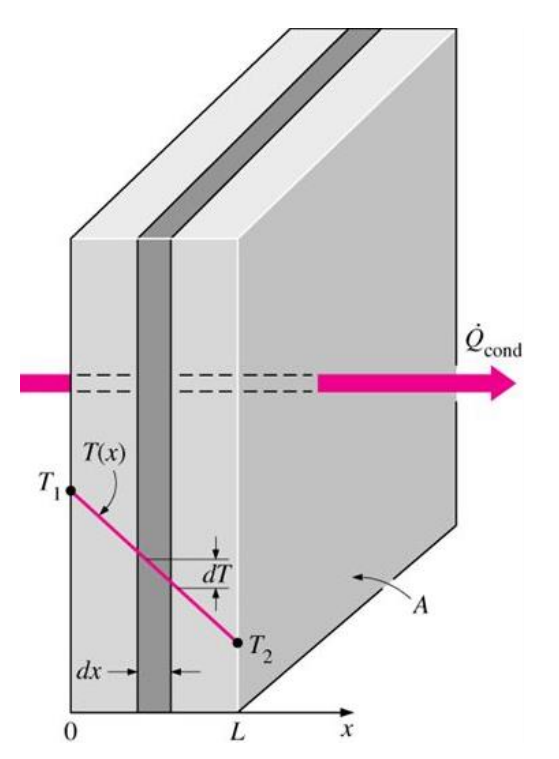

materiais diferentes em "série" e em "paralelo"

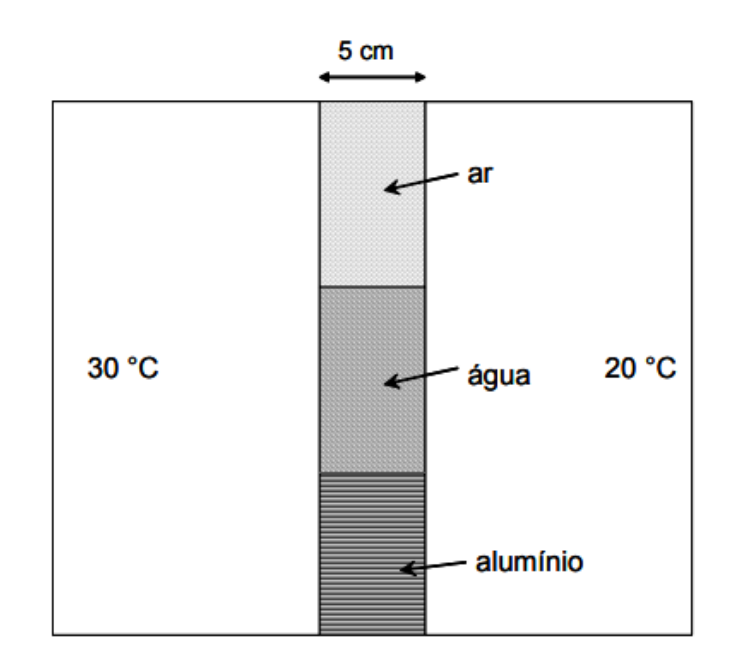

#### Exemplo

3) Na figura abaixo se observa uma divisão entre um reservatório a 30 °C e outro a 20 °C. A divisão tem uma espessura de 5 cm e é subdividida em uma parte com ar, outra com água e outra com alumínio. Solicita-se calcular a densidade de fluxo de calor (q) por condução através de cada parte da divisão. <sup>l</sup>*(ar) = 0,024 [w/m.K]* 

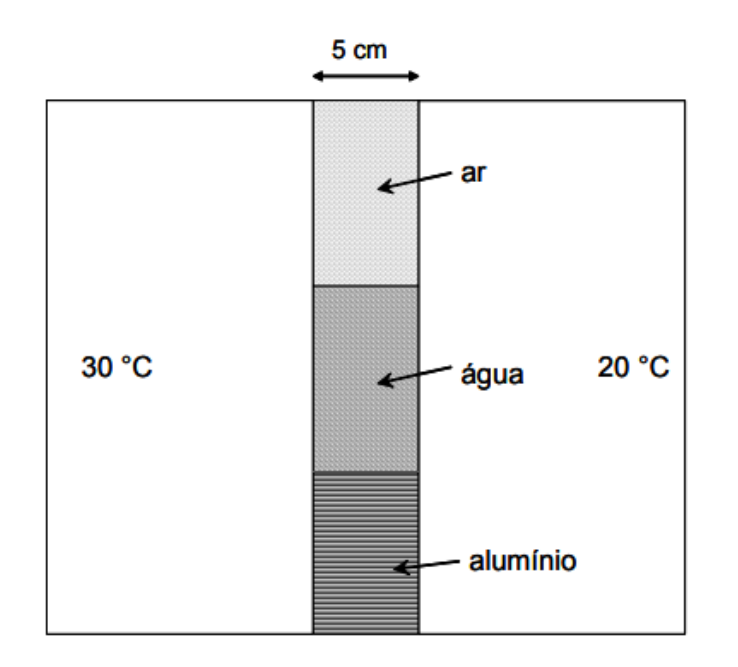

$$
λ_{(ar)} = 0.024
$$
 [w/m.K]  
\n $λ_{(água)} = 0.60$  [w/m.K]  
\n $λ_{(alumínio)} = 200$  [w/m.K]

#### Solução:

Calcula-se em primeiro lugar o gradiente térmico. Se olharmos, na figura acima, da esquerda para a direita,  $\Delta T = 20-30 = -10$  °C e  $\Delta T/\Delta x = -10$  °C / 0,05 m = -200 °C m<sup>-1</sup>. Utilizando a equação 5.1 e os dados da Tabela 5.1 verifica-se portanto que:

> $q = -0.024 - 200 = 4.8$  W m<sup>-2</sup> Pelo ar:  $q = -0.60 - 200 = 120$  W m<sup>-2</sup> Pela água: Pelo alumínio:  $a = -220 - 200 = 44.000 \text{ W m}^{-2}$

Os valores são positivos, o que significa que o sentido do fluxo é o mesmo que consideramos para calcular o gradiente, ou seja, da esquerda à direita.

#### Resistência térmica

*Definir a Resistência Térmica (R<sup>T</sup> ) dos materiais é útil para avalizar algumas situações, é* 

*definida por:*

 $\Delta x$  $R_7$ 

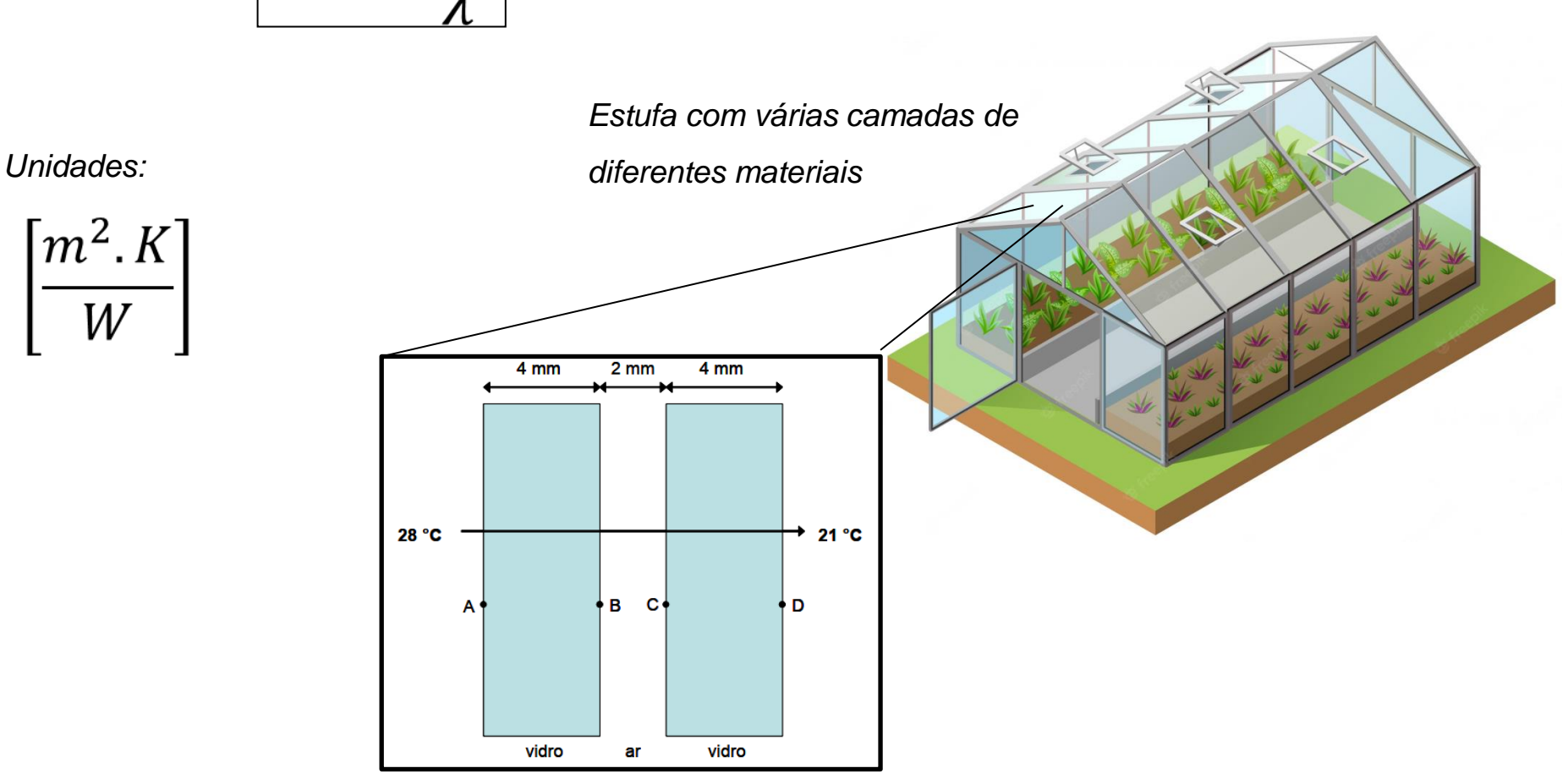

#### Resistência térmica

*Com isso, fica fácil calcular o fluxo de calor em um sistema composto por várias camadas em série a resistência total é a soma das resistências de cada material*

$$
R_T = R_1 + R_2 + R_3
$$

$$
R_T = \frac{\Delta x_1}{\lambda_1} + \frac{\Delta x_2}{\lambda_2} + \frac{\Delta x_3}{\lambda_3}
$$

*E a Lei de Fourier pode ser reescrita como:*

$$
q = -\frac{\Delta T}{R}
$$

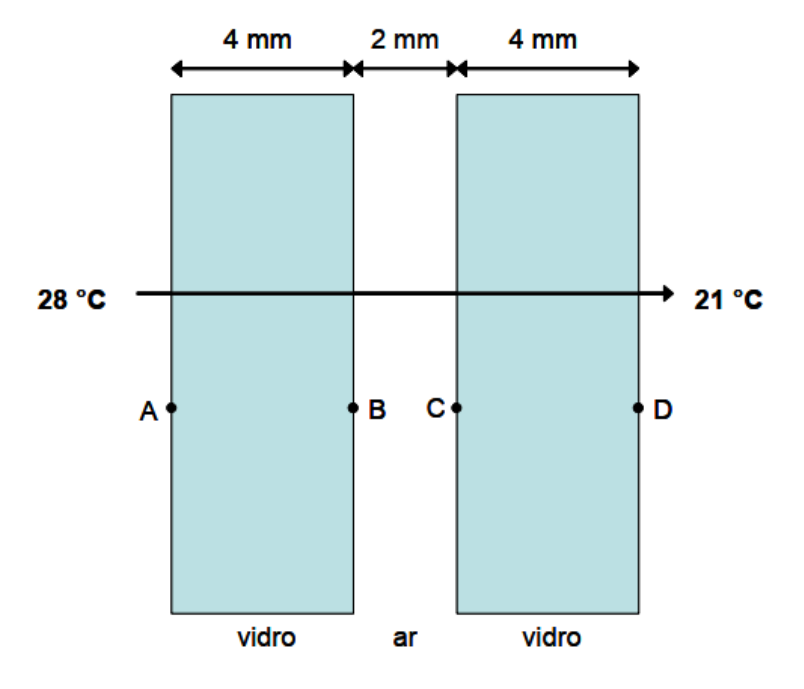

*Estufa com várias camadas de diferentes materiais*

#### Exemplo

3) Um vidro duplo é composto por duas lâminas de vidro de 4 mm de espessura, separadas por uma camada de 2 mm de ar (veja figura a seguir). De um lado do vidro a temperatura é 28 °C, do outro lado 21 °C. Calcular a densidade de fluxo de calor por condução através do vidro

duplo.  $\lambda$ ar = 0,024 W m<sup>-1</sup> K<sup>-1</sup>  $\lambda$ vidro = 0.93 W m<sup>-1</sup> K<sup>-1</sup> 4 mm  $2<sub>mm</sub>$ 4 mm  $28 °C$  $21 °C$ Inicialmente calculamos a resistência térmica de cada parte do B С D A sistema pela equação 5.3, utilizando os valores de  $\lambda$  da Tabela 5.1:  $R_T = 0.004 / 0.93 = 0.0043$  m<sup>2</sup> K W<sup>1</sup> Vidro  $(4 \text{ mm} = 0.004 \text{ m})$ :  $R_T = 0.002 / 0.024 = 0.083$  m<sup>2</sup> K W<sup>1</sup> Ar  $(2 \text{ mm} = 0,002 \text{ m})$ : A resistência térmica total do sistema é a soma das resistências parciais, e assim:  $R_{\text{Total}} = R_{\text{Twidro}} + R_{\text{Tx}} + R_{\text{Twidro}} = 0.0043 + 0.083 + 0.0043 = 0.092 \text{ m}^2 \text{ K W}^1$ vidro vidro ar

Agora, aplicando a equação 5.3:

$$
q = -\frac{\Delta T}{R_r} = -\frac{21 - 28}{0.092} = 76.1 \text{ W m}^2
$$

#### Exemplo (Lei de Fourier)

*4) Uma parede de concreto com 9 m<sup>2</sup> de área e 10 cm de espessura tem*  <sup>l</sup>*concreto = 2.10-3 cal/s.cm.°C. Sabendo-se que a diferença de temperatura entre as faces (lado direito) é de -5 °C (temperatura interna maior do que a externa), pergunta-se: Qual a quantidade de calor (em calorias) que flui pela parede durante 10 minutos?*

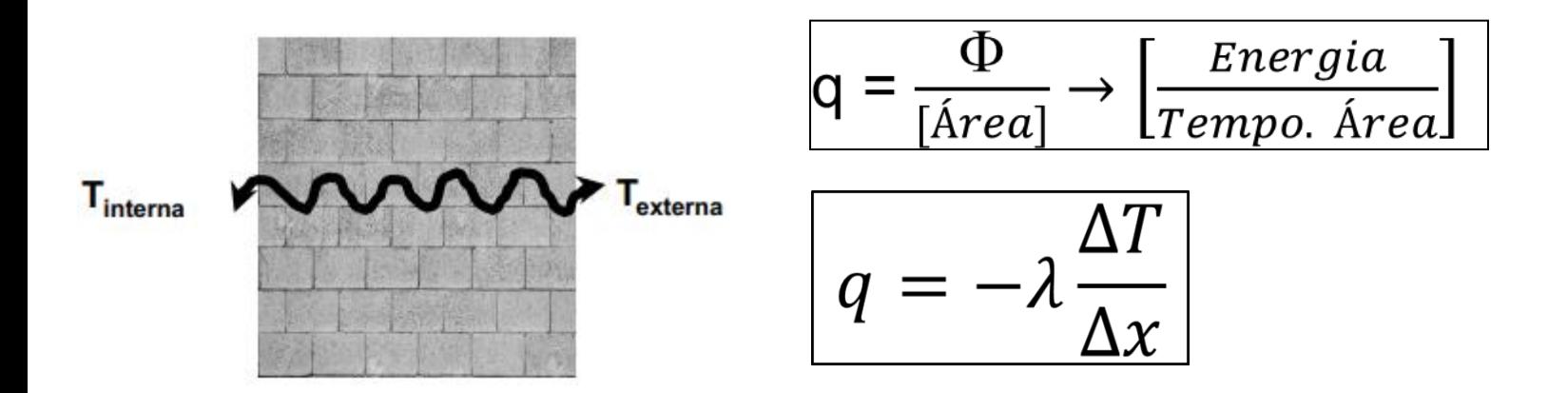

**Respostas:** lor = 54000 calorias ou sferido = 90 cal/s

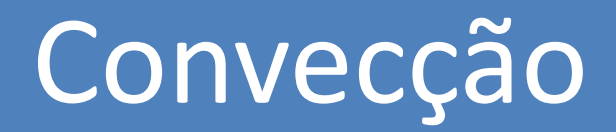

# **Convecção**

*A convecção é um modo de transferência de energia térmica que envolve fluxo de matéria e* 

*efeitos combinados de condução e fluxo.*

*Em muitas situações pode ser descrita pela Lei do Resfriamento de Newton:*

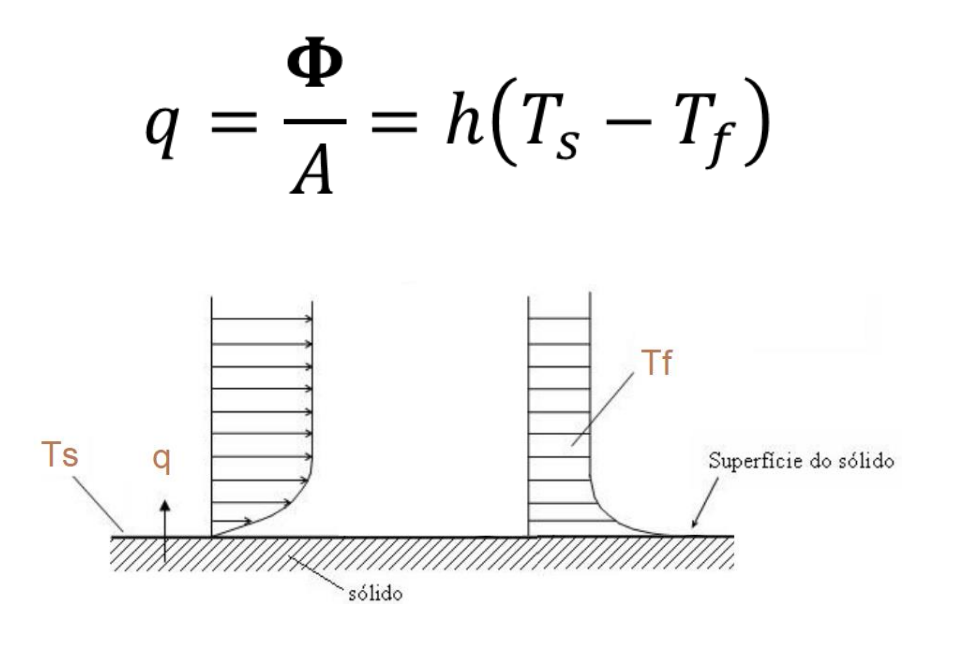

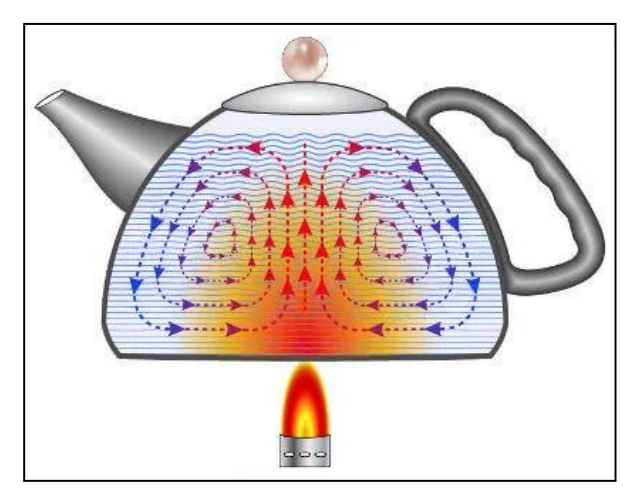

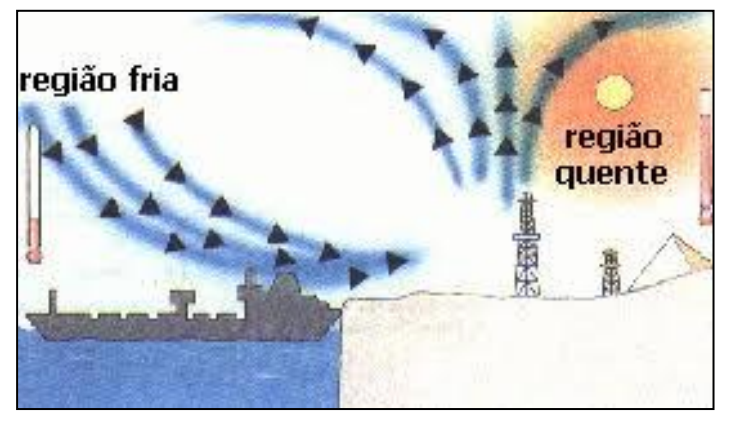

*h* <sup>→</sup> *coeficiente de transferência de calor por convecção; Unidade: [ W / m<sup>2</sup> . K ] É um parâmetro determinado experimentalmente para cada situação e depende das características do fluído e da geometria do sistema.*
Exercícios ...

## Tarefas de Processo Adiabático

➢ Leia o Cap. 2 da Apostila:

• Física do Ambiente Agrícola

(tem no e-disciplinas pdf)

➢ Treine exercícios de Processo Adiabático da Lista 2, do Cap. 2 e dos Livros recomendados.

## Tarefas: Transferência de Calor por condução e convecção

➢ Leia o Cap. 5 da Apostila:

• Física do Ambiente Agrícola (tem no e-disciplinas pdf)

➢ Treine exercícios da Lista 3, do Cap. 5 e dos Livros recomendados.